Copyright, Supriyo Datta: All codes included herein. It is planned to make "soft copies" of these codes available through my website and also through the nanohub where they can be executed without installation using a web browser.

## **Chapter 1**

```
% Fig.1.1.1
```
clear all

```
%Constants (all MKS, except energy which is in eV)
hbar=1.055e-34;q=1.602e-19;eps0=8.854E-12;epsr=4;m=0.25*9.11e-31;%Effective mass
I0=q*q/hbar;
%Parameters
W=1e-6;L=10e-9;t=1.5e-9;W=Width,L=Length of active region,t=oxide thicknessCg=epsr*eps0*W*L/t;Cs=0.05*Cg;Cd=0.05*Cg;CE=Cg+Cs+Cd;U0=q/CE;
alphag=Cg/CE,alphad=Cd/CE
    %alphag=1;alphad=0.5;U0=0.25;
kT=0.025;mu=0;ep=0.2;
    v=1e5;%Escape velocity
         g1 = hbar* v/(q*L); g2 = g1; g=g1+g2;%g1=0.005;g2=0.005;g=g1+g2;
%Energy grid
NE=501;E=linspace(-1,1,NE);dE=E(2)-E(1);
    D0=m*q*W*L/(pi*hbar*hbar);% Step Density of states per eV
    D=D0*[zeros(1,251) ones(1,250)];
    %D=(2 \cdot g/(2 \cdot p i))./((E.^2)+((g/2)^2));% Lorentzian Density of states per eV
         %D=D./(dE*sum(D));%Normalizing to one
%Reference number of electrons
f0=1./(1+exp((E+ep-mu)./kT));N0=2*dE*sum(D.*f0);ns=N0/(L*W*1e4),%/cmˆ2
%Bias
IV=61;VV=linspace(0,0.6,IV);
```
for iV=1:IV  $Vg=0.5;Vd=VV(iV);$ 

```
%Vd=0.5;Vg=VV(iV);
        mu1=mu;mu2=mu1-Vd;UL=-(alphag*Vg)-(alphad*Vd);
U=0;%Self-consistent field
dU=1;
while dU>1e-6
    f1=1./(1+exp((E+UL+U+ep-mu1)./kT));
        f2=1./(1+exp((E+UL+U+ep-mu2)./kT));
    N(iV)=dE*sum(D.*((f1.*g1/g)+(f2.*g2/g)));
        Unew=U0^*(N(iV)-N0);dU=abs(U-Unew);U=U+0.1*(U).
end
I(iV)=dE*I0*(sum(D.*(f1-f2)))*g1*g2/g;end
hold on
h=plot(VV,I,'b');
set(h,'linewidth',[2.0])
set(gca,'Fontsize',[25])
xlabel('Voltage (V) --- )ylabel(' Current (A) ---> ')
grid on
```
# % Fig.1.1.3

clear all

E=linspace(-.25,.25,501);dE=E(2)-E(1);kT=0.025;Ef=0; V=0;mu1=Ef+(V/2);mu2=Ef-(V/2);  $f1=1./(1+exp((E-mu1)./kT));f2=1./(1+exp((E-mu2)./kT));$  $%dE*(sum(f1-f2))/V$ 

hold on  $h=plot(f1,E,g')$ ; set(h,'linewidth',[2.0]) set(gca,'Fontsize',[25]) xlabel('Fermi function --->')  $ylabel(' E - mu (eV) --- )$ grid on

# % Fig.1.3.3, 1.5.1

clear all

```
E=linspace(-.5,.5,50001);dE=E(2)-E(1);gam=0.05;
D=(gam/(2*pi))./((E.ˆ2)+((gam/2)ˆ2));
%D=(gam/(2*pi))./(((E-0.25).ˆ2)+((gam/2)ˆ2));%Use for Fig.1.5.2
%D=D+((gam/(2*pi))./(((E+0.25).ˆ2)+((gam/2)ˆ2)));%Use for Fig.1.5.2
dE*sum(D)
```
hold on  $h = plot(D,E,g')$ ;

```
set(h,'linewidth',[2.0])
set(gca,'Fontsize',[25])
xlabel('D (E) --- >')ylabel(E(eV)--->')
grid on
```
## % Fig.1.4.6

clear all

%Constants (all MKS, except energy which is in eV) hbar=1.055e-34;q=1.602e-19;I0=q\*q/hbar;

%Parameters U0=0.025;kT=0.025;mu=0;ep=0.2; g1=0.005;g2=0.005;g=g1+g2; alphag=1;alphad=0.5;

%Energy grid NE=501;E=linspace(-1,1,NE);dE=E(2)-E(1); D= $(g/(2*pi))$ ./((E.^2)+((g/2)^2));% Lorentzian Density of states per eV D=D./(dE\*sum(D));%Normalizing to one

#### %Bias

```
IV=101;VV=linspace(0,1,IV);
for iV=1:IV
    Vg=0;Vd=VV(iV);%Vd=0;Vg=VV(iV);mu1=mu;mu2=mu1-Vd;UL=-(alphag*Vg)-(alphad*Vd);
```
U=0;%Self-consistent field  $dU=1$ ; while dU>1e-6 f1=1./(1+exp((E+ep+UL+U-mu1)./kT)); f2=1./(1+exp((E+ep+UL+U-mu2)./kT)); N(iV)=dE\*sum(D.\*((f1.\*g1/g)+(f2.\*g2/g))); Unew=U0\*N(iV);dU=abs(U-Unew); U=U+0.1\*(Unew-U); end  $I(iV)=dE*I0*(sum(D.*(f1-f2)))*(g1*g2/g);$ end hold on h=plot(VV,N,'b');  $%$ h=plot(VV,I,'b');

set(h,'linewidth',[2.0]) set(gca,'Fontsize',[25]) xlabel('Voltage (V ) --->') %ylabel( $'$  Current  $(A)$  ---> $')$ ylabel(' Number of electrons ---> ') grid on

## % Fig.E.1.3

clear all

%Constants (all MKS, except energy which is in eV) hbar=1.055e-34;q=1.602e-19;I0=q\*q/hbar;

%Parameters U0=0.025;kT1=0.026;kT2=0.025;ep=0.2; g1=0.005;g2=0.005;g=g1+g2; alphag=1;alphad=0.5;

%Energy grid NE=501;E=linspace(-1,1,NE);dE=E(2)-E(1);  $g1=0.005*(E+abs(E))$ ./(E+E+1e-6);% zero for negative E g2=0.005\*ones(1,NE);g1=g2;  $g=g1+g2;$ %Bias IV=101;VV=linspace(-0.25,0.25,IV); for iV=1:IV mu1=ep+VV(iV);mu2=mu1; f1=1./(1+exp((E-mu1)./kT1)); f2=1./(1+exp((E-mu2)./kT2)); D=(g./(2\*pi))./(((E-ep).ˆ2)+((g./2).ˆ2));  $D=D$ ./( $dE*sum(D)$ );  $I(iV)=dE*2*I0*(sum(D.*(f1-f2).*g1.*g2./g));$ end hold on %h=plot(VV,N/2,'b');%Part (a) h=plot(VV,I,'b'); set(h,'linewidth',[2.0]) set(gca,'Fontsize',[25]) xlabel('Voltage  $(V)$ --->')

ylabel( $'$  Current  $(A)$  ---> $')$ %ylabel(' Number of electrons ---> ') grid on

# % Fig.E.1.4

#### clear all

%Constants (all MKS, except energy which is in eV) hbar=1.055e-34;q=1.602e-19;I0=q\*q/hbar;

%Parameters U0=0.025;kT=0.025;mu=0;ep=0.2;N0=0; g1=0.005;g2=0.005;g=g1+g2; alphag=1;alphad=0.5;

%Energy grid NE=501;E=linspace(-1,1,NE);dE=E(2)-E(1);

```
g1=0.005*(E+abs(E))./(E+E+1e-6);% zero for negative E
g2=0.005*ones(1,NE);
g=g1+g2;%Bias
IV=101;VV=linspace(-.6,.6,IV);
for iV=1:IV
     Vg=0;Vd=VV(iV);\%Vd=0;Vg=VV(iV);
          mu1=mu;mu2=mu1-Vd;UL=-(alphag*Vg)-(alphad*Vd);
U=0;%Self-consistent field
dU=1;
while dU>1e-6
    f1=1./(1+exp((E-mu1)./kT));f2=1./(1+exp((E-mu2)./kT));
         D=(g/(2*pi))./((E-ep-UL-U).^2)+((g/2).^2));D=D./(dE*sum(D));N(iV)=dE*2*sum(D.*((f1.*g1./g)+(f2.*g2./g)));
         Unew=U0*(N(iV)-N0);dU=abs(U-Unew);
             U=U+0.1*(Unew-U);
end
I(iV)=dE*2*I0*(sum(D.*(f1-f2).*g1.*g2./g));end
hold on
%h=plot(VV,N/2,'b');%Part (a)
h=plot(VV,I,'b');
set(h,'linewidth',[2.0])
set(gca,'Fontsize',[25])
xlabel('Voltage (V) --->')
ylabel(' Current (A) --->')
%ylabel(' Number of electrons ---> ')
grid on
```
# **Chapter 2**

% Fig.2.3.2a, b

clear all

%Constants (all MKS, except energy which is in eV) hbar=1.055e-34;m=9.110e-31;epsil=8.854e-12;q=1.602e-19;

%Lattice

Np=100;a=1e-10;X=a\*[1:1:Np];t0=(hbarˆ2)/(2\*m\*(aˆ2))/q;L=a\*(Np+1); T=(2\*t0\*diag(ones(1,Np)))-(t0\*diag(ones(1,Np-1),1))-(t0\*diag(ones(1,Np-1),-1));

[V,D]=eig(T);D=diag(D);[Enum,ind]=sort(D);

 $E1=D(ind(1));psi1=abs(V(:,ind(1)));P1=psi1.*conj(psi1);$ E2=D(ind(25));psi2=abs(V(:,ind(25)));P2=psi2.\*conj(psi2);

```
%analytical eigenvalues
Ean=(((hbar*pi)ˆ2)/(2*m*(Lˆ2))/q)*[1:Np].*[1:Np];
```
hold on %h=plot(Enum, 'bx');% Part (a)  $%h=plot(Ean, b');%$  Part (a)  $h = plot(P1, 'b');$ % Part (b) h1=plot(P2, $'b'$ );% Part (b) set(h,'linewidth',[3.0]) set(h1,'linewidth',[1.0]) set(gca,'Fontsize',[25])

```
%xlabel('Eigenvalue Number, alpha --->');% Part (a)
%ylabel(E (eV) ---> \cdot);% Part (a)
xlabel(' Lattice site #--->);% Part (b)
ylabel(' Probability ---> ');% Part (b)
grid on
```
## % Fig.2.3.5

clear all

%Constants (all MKS, except energy which is in eV) hbar=1.055e-34;m=9.110e-31;epsil=8.854e-12;q=1.602e-19;

%Lattice

```
Np=100;a=1e-10;X=a*[1:1:Np];t0=(hbarˆ2)/(2*m*(aˆ2))/q;L=a*(Np+1);
T=(2*t0*tdiag(ones(1,Np)))-(t0*tdiag(ones(1,Np-1),1))-(t0*tdiag(ones(1,Np-1),-1));T(1,Np)=-t0;T(Np,1)=-t0;
```
 $[V,D]=eig(T);D=diag(D);[Enum,ind]=sort(D);$ 

 $E1=D(ind(1));psi1=abs(V(:,ind(1)));P1=psi1.*conj(psi1);$ E2=D(ind(50));psi2=abs(V(:,ind(50)));P2=psi2.\*conj(psi2);

%analytical eigenvalues Ean=(((hbar\*pi)^2)/(2\*m\*(L^2))/q)\*[1:Np].\*[1:Np];

hold on h=plot(Enum,'bx'); set(h,'linewidth',[3.0]) set(gca,'Fontsize',[25]) xlabel(' Eigenvalue Number, alpha --->');  $ylabel(' E (eV) --- )$ ; grid on

## % Fig.2.3.6, 2.3.7

clear all

%Constants (all MKS, except energy which is in eV) hbar=1.055e-34;m=9.110e-31;epsil=8.854e-12;q=1.602e-19; a0=4\*pi\*epsil\*hbar\*hbar/(m\*q\*q),E0=q/(8\*pi\*epsil\*a0)

```
%Lattice
Np=100;a=(5e-10*2/Np);% *1 for Fig.1.3.6 and *2 for Fig.1.3.7
R=a*[1:1:Np];t0=(hbarˆ2)/(2*m*(aˆ2))/q;
```
%Quantum numbers  $n=1; l=0; \%$  for 1s,  $n=1$  and for 2s,  $n=2$ 

 $%$ Hamiltonian, H = Kinetic, K + Potential, U  $K=(2*t0*tdiag(ones(1,Np)))-(t0*tdiag(ones(1,Np-1),1))-(t0*tdiag(ones(1,Np-1),-1));$ U=((-q/(4\*pi\*epsil)./R)+(l\*(l+1)\*hbar\*hbar/(2\*m\*q))./(R.\*R));U=diag(U);  $[V,D]=eig(K+U);D=diag(D);[DD,ind]=sort(D);$  $E=D(ind(n-1));$ psi= $V(:,ind(n-1));$ P=psi.\*conj(psi);[-E0/(nˆ2) E]

%analytical solutions

```
P1s=(4*a/(a0ˆ3))*R.*R.*exp(-2*R./a0);
P2s=(4*a/(2*4*4*(a0ˆ3)))*R.*R.*((2-(R./a0)).ˆ2).*exp(-2*R./(2*a0));
P3s=(4*a/(3*81*81*(a0ˆ3)))*R.*R.*((27-(18*R./a0)+(2*(R./a0).ˆ2)).ˆ2).*exp(-2*R./(3*a0));
P2p=(4*a/(3*32*(a0ˆ3)))*R.*R.*((R./a0).ˆ2).*exp(-2*R./(2*a0));
P3p=(8*a/(3*81*81*(a0ˆ3)))*R.*R.*((6-(R./a0)).ˆ2).*((R./a0).ˆ2).*exp(-2*R./(3*a0));
```
hold on

```
h=plot(R,P,b');
h=plot(R,P1s,'bx');% use P1s for '1s' and P2s for '2s'
set(h,'linewidth',[2.0])
set(gca,'Fontsize',[25])
xlabel('x (m) --- >');ylabel(' Probability ---> ');
grid on
```
# **Chapter 3**

## % Fig.3.1.4

clear all

```
%Constants (all MKS, except energy which is in eV)
hbar=1.055e-34;m=9.110e-31;epsil=8.854e-12;q=1.602e-19;
%Lattice
Np=200;a=(10e-10/Np);R=a*[1:1:Np];t0=(hbarˆ2)/(2*m*(aˆ2))/q;
```
%Hamiltonian, $H =$ Kinetic, $T +$ Potential, $U +$ Uscf T=(2\*t0\*diag(ones(1,Np)))-(t0\*diag(ones(1,Np-1),1))-(t0\*diag(ones(1,Np-1),-1)); UN= $(-q^*2/(4*pi*epsil))$ ./R;% Z=2 for Helium

```
Uscf=zeros(1,Np);change=1;
while change>0.01
    [V,D]=eig(T+diag(UN+Uscf));D=diag(D);[DD,ind]=sort(D);
    E=D(ind(1));psi=V(:,ind(1));P=psi.*conj(psi);P=P;
         Unew=(q/(4*pi*epsil))*((sum(P./R)-cumsum(P./R))+(cumsum(P)./R));
         change=sum(abs(Unew-Uscf))/Np,Uscf=Unew;
end
```
%analytical solutions for 1s hydrogen a0=4\*pi\*epsil\*hbar\*hbar/(m\*q\*q); P0=(4\*a/(a0ˆ3))\*R.\*R.\*exp(-2\*R./a0);

#### hold on

```
%h=plot(R,UN, b');% Part (a)
%h=plot(R,Uscf,'b');% Part(a)
h=plot(R, P, 'b');% Part (b)
h=plot(R,P0,'bx');% Part (b)
set(h, 'linearidth', [2.0])set(gca,'Fontsize',[25])
xlabel(' R ( m ) ---);
%ylabel(U (eV) ---> V);% Part (a)
%axis([0 1e-9 -100 20]);% Part (a)
ylabel(' Probability ---> ');% Part (b)
axis([0 1e-9 0 0.1]);% Part (b)
grid on
```
# % Fig.3.1.5

clear all

```
%Constants (all MKS, except energy which is in eV)
hbar=1.055e-34;m=9.110e-31;epsil=8.854e-12;q=1.602e-19;
%Lattice
Np=200;a=(10e-10/Np);R=a*[1:1:Np];t0=(hbarˆ2)/(2*m*(aˆ2))/q;
%Hamiltonian,H =Kinetic,T +Potential,U + UI +Uscf
T=(2*t0*diag(ones(1,Np)))-(t0*diag(ones(1,Np-1),1))-(t0*diag(ones(1,Np-1),-1));
UN=(-q*14/(4*pi*epsilon))./R;% Z=14 for silicon
l=1;Ul=(l*(l+1)*hbar*hbar/(2*m*q))./(R.*R);
Uscf=zeros(1,Np);change=1;
while change>0.1
    [V,D]=eig(T+diag(UN+Uscf));D=diag(D);[DD,ind]=sort(D);
    E1s=D(ind(1));psi=V(:,ind(1));P1s=psi.*conj(psi);P1s=P1s';
    E2s=D(\text{ind}(2));\text{psi}=\text{V}(:,\text{ind}(2));\text{P2s}=psi.*\text{conj}(\text{psi});\text{P2s}=P2s';E3s=D(ind(3));psi=V(:,ind(3));P3s=psi.*conj(psi);P3s=P3s';
    [V,D]=eig(T+diag(UN+Ul+Uscf));D=diag(D);[DD,ind]=sort(D);
    E2p=D(\text{ind}(1));\text{psi}=\text{V}(:,\text{ind}(1));P2p=\text{psi}.*\text{conj}(\text{psi});P2p=P2p';E3p=D(ind(2));psi=V(:,ind(2));P3p=psi.*conj(psi);P3p=P3p';
    n0=(2*(P1s+P2s+P3s))+(6*P2p)+(2*P3p);
```

```
n=n0*(13/14);
Unew=(q/(4*pi*epsil))*((sum(n./R)-cumsum(n./R))+(cumsum(n)./R));
%Uex=(-q/(4*pi*epsil))*((n./(4*pi*a*R.*R)).ˆ(1/3));%Unew=Unew+Uex;
change=sum(abs(Unew-Uscf))/Np,Uscf=Unew;
```
end

[E1s E2s E2p E3s E3p]

%analytical solution for 1s hydrogen a0=4\*pi\*epsil\*hbar\*hbar/(m\*q\*q); P0=(4\*a/(a0ˆ3))\*R.\*R.\*exp(-2\*R./a0);

hold on  $h = plot(R, P1s, b');$ h=plot(R,P0,'bx'); h=plot(R,P3p,'bo'); set(h,'linewidth',[2.0]) set(gca,'Fontsize',[25])  $xlabel(' R ( m ) --- )$ ; ylabel(' Probability ---> '); axis([0 5e-10 0 0.08]); grid on

## % Fig.3.3.4

## clear all

%Constants (all MKS, except energy which is in eV) hbar=1.055e-34;m=9.110e-31;epsil=8.854e-12;q=1.602e-19; a0=4\*pi\*epsil\*hbar\*hbar/(m\*q\*q);E0=q/(8\*pi\*epsil\*a0);

R0=.05\*[1:200]; a=(-2\*E0)\*(1-(exp(-2\*R0).\*(1+R0)))./R0; b=(-2\*E0)\*exp(-R0).\*(1+R0); s=(1+R0+((R0.ˆ2)/3)).\*exp(-R0); Uee=(2\*E0)./sqrt(1+(R0.ˆ2));UNN=(2\*E0)./R0;

EB0=(a+b)./(1+s);R=a0\*R0;

```
hold on
h=plot(R,EB0,'b--');h = plot(R, Uee, 'bx');h=plot(R,UNN,'b');
h = plot(R,(2*EB0)+UNN+Uee,'b+');set(h,'linewidth',[2.0])
set(gca,'Fontsize',[25])
grid on
xlabel(' R ( m ) --- )'ylabel(' Energy (eV) --->')axis([0 4e-10 -25 25])
```
#### % Fig.3.4.2

clear all

%Constants (all MKS, except energy which is in eV) hbar=1.055e-34;q=1.602e-19;I0=q\*q/hbar;

%Parameters U0=0.5;% U0 is 0.25 for part(a), 0.1 for part (b)

```
kT=0.025;mu=0;ep=0.2;
g1=0.005; g2=0.005; g=g1+g2;alphag=1;alphad=0.5;
%Bias
IV=101;VV=linspace(0,1,IV);for iV=1:IV
    Vd=0;Vg=VV(iV);mu1=mu;mu2=mu1-Vd;UL=-(alphag*Vg)-(alphad*Vd);
f1=1/(1+exp((ep+UL-mu1)/kT));f2=1/(1+exp((ep+UL-mu2)/kT));
f1U=1/(1+exp((ep+UL+U0-mu1)/kT));f2U=1/(1+exp((ep+UL+U0-mu2)/kT));
P1=((g1*f1)+(g2*f2))/(1e-6+(g1*(1-f1))+(g2*(1-f2)));
P2=P1*((g1*f1U)+(g2*f2U))/(1e-6+(g1*(1-f1U))+(g2*(1-f2U)));
P0=1/(1+P1+P1+P2);P1=P1*P0;P2=P2*P0;
p0(iV)=P0;p1(iV)=P1;p2(iV)=P2;end
hold on
h=plot(VV,p0,'bo');
h = plot(VV, p1, 'b');h = plot(VV, p2, 'bx');set(h, 'linear'<sub>1</sub>[2.0])
set(gca, Fontsize',[25])
grid on
xlabel('Gate voltage, VG (volts) --- )ylabel(' Current ( Amperes ) ---> ')
axis([0 1 0 1])
```
# % Fig.3.4.3

clear all

%Constants (all MKS, except energy which is in eV) hbar=1.055e-34;q=1.602e-19;I0=q\*q/hbar;

%Parameters U0=0.1;% U0 is 0.25 for part(a), 0.025 for part (b) kT=0.025;mu=0;ep=0.2;  $g1=0.005; g2=0.005; g=g1+g2;$ alphag=1;alphad=0.5;

%Bias  $IV=101;VV=linspace(0,1.5,IV);$ for iV=1:IV  $Vg=0;Vd=VV(iV);$  $%Vd=0;Vg=VV(iV);$ mu1=mu;mu2=mu1-Vd;UL=-(alphag\*Vg)-(alphad\*Vd);

#### %Multielectron method

f1=1/(1+exp((ep+UL (-U0/2)-mu1)/kT));f2=1/(1+exp((ep+UL(-U0/2)-mu2)/kT)); f1U=1/(1+exp((ep+UL+(U0/2)-mu1)/kT));f2U=1/(1+exp((ep+UL+(U0/2)-mu2)/kT));

```
P1=((g1*f1)+(g2*f2))/(1e-6+(g1*(1-f1))+(g2*(1-f2)));
P2=P1*((g1*f1U)+(g2*f2U))/(1e-6+(g1*(1-f1U))+(g2*(1-f2U)));
P0=1/(1+P1+P1+P2);P1=P1*P0;P2=P2*P0;
I1(iV)=2*I0*((P0*g1*f1)-(P1*g1*(1-f1))+(P1*g1*f1U)-(P2*g1*(1-f1U)));
I2(iV)=2*I0*((P0*g2*f2)-(P1*g2*(1-f2))+(P1*g2*f2U)-(P2*g2*(1-f2U)));
end
%RSCF method (same as Fig.1.4.6 with added factor of two)
%Energy grid
NE=501;E=linspace(-1,1,NE);dE=E(2)-E(1);
D=(g/(2*pi))./((E.^2)+((g/2)^2));% Lorentzian Density of states per eV
D=D./(dE*sum(D));%Normalizing to one
%Bias
for iV=1:IV
    Vg=0;Vd=VV(iV);%Vd=0;Vg=VV(iV);mu1=mu;mu2=mu1-Vd;UL=-(alphag*Vg)-(alphad*Vd);
U=0;%Self-consistent field
dU=1;
while dU>1e-6
    F1=1./(1+exp((E+ep+UL+U-mu1)./kT));
         F2=1./(1+exp((E+ep+UL+U-mu2)./kT));
    N(iV)=dE*2*sum(D.*((F1.*g1/g)+(F2.*g2/g)));
         Unew=U0*N(iV);
         dU=abs(U-Unew);U=U+0.1*(Unew-U);
end
I(iV)=dE*2*I0*(sum(D.*(F1-F2)))*(g1*g2/g);end
hold on
h = plot(VV, I1, 'b');h = plot(VV,I,'b--');set(h,'linewidth',[2.0])
set(gca,'Fontsize',[25])
grid on
xlabel('Drain Voltage, VD ( volts ) --->')
ylabel('Current (Amperes ) ---> ')
axis([0 1.5 0 1.4e-6])
%E.3.5c: Unrestricted scf
clear all
%Constants (all MKS, except energy which is in eV)
hbar=1.055e-34;q=1.602e-19;I0=q*q/hbar;
%Parameters
U0=0.25;kT=0.025;mu=0;ep=0.2;
g1=0.005;g2=0.005;g=g1+g2;
alphag=1;alphad=0.5;
```

```
%Energy grid
NE=501;E=linspace(-1,1,NE);dE=E(2)-E(1);
D=(g/(2*pi))./((E.^2)+((g/2)^2));% Lorentzian Density of states per eV
D=D./(dE*sum(D));%Normalizing to one
%Bias
IV=101;VV=linspace(0,1,IV);for iV=1:IV
    Vg=0;Vd=VV(iV);
    \%Vd=0;Vg=VV(iV);
        mu1=mu;mu2=mu1-Vd;UL=-(alphag*Vg)-(alphad*Vd);
Uup=0;Udn=0.1;%Unrestricted self-consistent field
dU=1;while dU>.001
    f1up=1./(1+exp((E+ep+UL+Uup-mu1)./kT));
        f2up=1./(1+exp((E+ep+UL+Uup-mu2)./kT));Nup(iV)=dE*sum(D.*((f1up.*g1)+(f2up.*g2))./(g1+g2));
    f1dn=1./(1+exp((E+ep+UL+Udn-mu1)./kT));
        f2dn=1./(1+exp((E+ep+UL+Udn-mu2)./kT));
             Ndn(iV)=dE*sum(D.*(f1dn.*g1)+(f2dn.*g2))/(g1+g2));Udnnew=2*U0*(Nup(iV)-0.5);Udn=Udn+0.1*(Udnnew-Udn);
             Uupnew=2*U0*(Ndn(iV)-0.5);Uup=Uup+0.1*(Uupnew-Uup);
                 dU=abs(Uup-Uupnew)+abs(Udn-Udnnew);
end
Iup(iV)=dE*I0*sum(D.*(f1up-f2up))*(g1*g2/g);
Idn(iV)=dE*I0*sum(D.*(fldn-f2dn))*(g1*g2/g);end
hold on
%h=plot(VV,Nup,'bo');%Part (b)
%h=plot(VV,Ndn,'bx');%Part (b)
h=plot(VV,Iup+Idn,'b');
set(h,'linewidth',[2.0])
set(gca,'Fontsize',[25])
xlabel('Voltage (V) --- )ylabel(' Current (A) --->')%ylabel(' Number of electrons ---> ');%Part (b)
grid on
```
## **Chapter 4**

```
% Fig.4.1.4
```
clear all

%Constants (all MKS, except energy which is in eV) hbar=1.055e-34;m=9.110e-31;epsil=8.854e-12;q=1.602e-19; a0=4\*pi\*epsil\*hbar\*hbar/(m\*q\*q);E0=q/(8\*pi\*epsil\*a0);

# %Basis

L=.074e-9/a0;s=exp(-L)\*(1+L+((L^2)/3)); r=linspace(-2e-10,+2e-10,101);r0=r/a0; psi=sqrt(1/(pi\*(a0^3)))\*(exp(-abs(r0-(L/2)))+exp(-abs(r0+(L/2)))); n=2\*psi.\*conj(psi)./(2\*(1+s));

a=-2\*E0\*(1-((1+L)\*exp(-2\*L)))/L; b=-2\*E0\*(1+L)\*exp(-L); EB0=-E0+((a+b)/(1+s)); [a b s EB0]

hold on

```
h=plot(r, n, 'b');set(h,'linewidth',[2.0])
set(gca,'Fontsize',[25])
grid on
xlabel(' R ( m ) --- )'ylabel(' Electron density (/m^3) --->')
axis([-2e-10 2e-10 0 2e30])
```
## % Fig.4.3.1

clear all

%Constants (all MKS, except energy which is in eV) hbar=1.055e-34;m=9.110e-31;q=1.602e-19;mu=0.25; kT=0.025;% 0.025 for Part (c),(e) and 0.0025 for Part (d),(f)

%Lattice

Np=100;a=2e-10;X=a\*[1:1:Np];t0=(hbarˆ2)/(2\*m\*(aˆ2))/q;U=linspace(0,0,Np);  $T=(2*t0*tdiag(ones(1,Np)))-(t0*tdiag(ones(1,Np-1),1))-(t0*tdiag(ones(1,Np-1),-1));$ T(1,Np)=-t0;T(Np,1)=-t0;%Periodic boundary conditions for Parts (d), (f) U(Np/2)=U(Np/2)+10;%Impurity potential with Parts (d), (f)

 $[V,D]=eig(T+diag(U));E=sort(diag(D)');$ D=diag(D)-mu; rho=1./(1+exp(D./kT));rho=V\*diag(rho)\*V';rho=diag(rho)/a;

```
hold on
grid on
%h=plot(E,'b');h=plot(mu*ones(Np/2,1),'b');% Part (b)
h=plot(X,rho,'b');% Part (c)-(f)
set(h,'linewidth',[2.0])
set(gca,'Fontsize',[25])
grid on
%xlabel(' Eigenvalues number --->');% Part (b)
%ylabel(\ell Energy (eV) ---> \ell);% Part (b)
xlabel(' x ( m ) --->');% Part (c)-(f)
ylabel(\lvert Electron density (/m\hat{3}) ---> \lvert);% Part (c)-(f)
```
%axis([0 100 0 4]);% Part (b) axis([0 2e-8 0 1e9]);% Part (c)-(f)

# % Fig.4.4.1, 4.4.2

clear all

%Constants (all MKS, except energy which is in eV) hbar=1.055e-34;m=9.110e-31;epsil=8.854e-12;q=1.602e-19; a0=4\*pi\*epsil\*hbar\*hbar/(m\*q\*q);E0=q/(8\*pi\*epsil\*a0);

F=linspace(0,1e9,11);A=(a0\*128\*sqrt(2)/243)\*F;B=(-3\*a0)\*F; for kF=1:11 M=[-E0 0 A(kF);0 -E0/4 B(kF);A(kF) B(kF) -E0/4]; [V,D]=eig(M);D=diag(D);[DD,ind]=sort(D);  $E1(kF)=D(ind(1))$ ; $E2(kF)=D(ind(2))$ ; $E3(kF)=D(ind(3))$ ; end

%perturbation theory results E1s=-E0- $((A.^{2})/(3*E0/4));$  $E2s=-(E0/4)+B;$ E2p=-(E0/4)-B;

#### hold on

```
%h=plot(F,E1,'b');% Fig.3.4.1
%h=plot(F,E1s,'bx');% Fig.3.4.1
h=plot(F,E2,'b');% Fig.3.4.2
h-plot(F,E3,'b');% Fig.3.4.2
h=plot(F,E2s,'bx');% Fig.3.4.2
h=plot(F,E2p,'bo');% Fig.3.4.2
set(h,'linewidth',[2.0])
set(gca,'Fontsize',[25])
grid on
xlabel('Field (V/m)--->');
ylabel(' Energy ( eV ) ---> ');
%axis([0 2e-8 0 1e9]);
```
# **Chapter 5**

## % Fig.5.1.5

clear all

k=linspace(-1,1,21);a=2;b=1; E1=sqrt((a^2)+(b^2)+(2\*a\*b.\*cos(pi\*k)));

hold on  $h = plot(k,E1,b');$ h=plot(k,-E1,'b'); set(h,'linewidth',[2.0]) set(gca,'Fontsize',[25]) xlabel('k (in units of  $pi/a$ )--->')

```
ylabel('Energy (eV) ---> ')
grid on
```
## % Fig.5.3.2

clear all

Esa=-8.3431;Epa=1.0414;Esc=-2.6569;Epc=3.6686;Esea=8.5914;Esec=6.7386; Vss=-6.4513;Vxx=1.9546;Vxy=5.0779;Vsapc=4.4800;Vpasc=5.7839;Vseapc=4.8422; Vpasec=4.8077;

%Either of the following choices for d1,d2,d3 and d4 should give the same result. d1=[1 1 1]/4;d2=[1 -1 -1]/4;d3=[-1 1 -1]/4;d4=[-1 -1 1]/4; d1=[0 0 0]/2;d2=[0 -1 -1]/2;d3=[-1 0 -1]/2;d4=[-1 -1 0]/2;

```
l=1;m=1;n=1;kmax=pi;Nt=21;%L-direction
%l=1;m=0;n=0;kmax=2*pi;Nt=21;%X-direction
```

```
for Nk=1:Nt
```
 $k=[1 \text{ m } n]*kmax*(Nk-1)/(Nt-1);$ 

 $p1=exp(i*sum(k.*d1));p2=exp(i*sum(k.*d2));$ p3=exp(i\*sum(k.\*d3));p4=exp(i\*sum(k.\*d4)); g0=(p1+p2+p3+p4)/4;g1=(p1+p2-p3-p4)/4; g2=(p1-p2+p3-p4)/4;g3=(p1-p2-p3+p4)/4;

h=[Esa/2 Vss\*g0000 Vsapc\*g1 Vsapc\*g2 Vsapc\*g3 0 0;

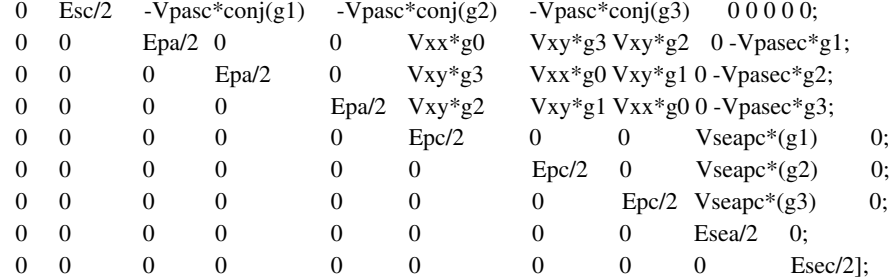

 $H=h+h$ :

 $[V,D]=eig(H);$ 

 $eigst = sum(D);$  $E(Nk,:) = sort(real(eigst));$  $X(Nk)=-(Nk-1)/(Nt-1);$ %L-direction  $X1(Nk)=(Nk-1)/(Nt-1);%X$ -direction

# end

```
hold on
h = plot(X, E, 'b');%h=plot(X1,E,'b');
set(h, 'linear'<sub>1</sub>[2.0])
set(gca,'Fontsize',[25])
xlabel(k (as fraction of maximum value)--->')
ylabel('Energy (eV) ---> ')
grid on
```
**%Note: X-axis from 0 to +1 represents the -X direction %while the section from 0 to -1 represents the -L direction**

## % Fig.5.4.1a

clear all

```
soa=.3787/3;soc=.0129/3;Esa=-8.3431;Epa=1.0414;Esc=-2.6569;Epc=3.6686;Esea=8.5914;
Esec=6.7386;Vss=-6.4513;Vxx=1.9546;Vxy=5.0779;Vsapc=4.4800;
Vpasc=5.7839;Vseapc=4.8422;Vpasec=4.8077;
d1=[1 1 1]/4;d2=[1 -1 -1]/4;d3=[-1 1 -1]/4;d4=[-1 -1 1]/4;
d1=[0 0 0]/2;d2=[0 -1 -1]/2;d3=[-1 0 -1]/2;d4=[-1 -1 0]/2;
```
l=1;m=1;n=1;kmax=pi;Nt=101;%L-direction l=1;m=0;n=0;kmax=2\*pi;Nt=101;%X-direction

for Nk=1:Nt

k=[l m n]\*kmax\*(Nk-1)/(Nt-1); p1=exp(i\*sum(k.\*d1));p2=exp(i\*sum(k.\*d2)); p3=exp(i\*sum(k.\*d3));p4=exp(i\*sum(k.\*d4)); g0=(p1+p2+p3+p4)/4;g1=(p1+p2-p3-p4)/4; g2=(p1-p2+p3-p4)/4;g3=(p1-p2-p3+p4)/4;

h=[Esa/2 Vss\*g0000 Vsapc\*g1 Vsapc\*g2 Vsapc\*g3 0 0;

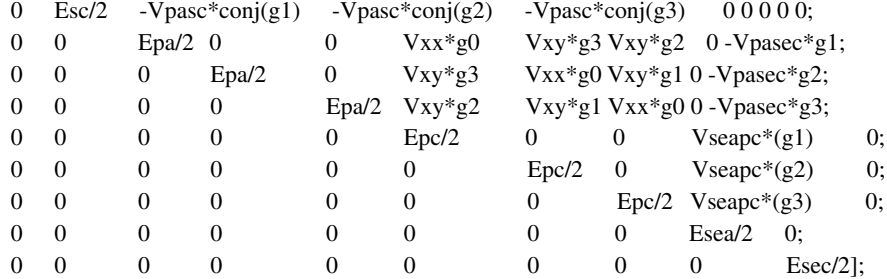

 $H=[h+h' \text{ zeros}(10);$ 

 $zeros(10)$  h+h'];

hso=zeros(20);

```
hso(3,4)=-i*soa;hso(3,15)=soa;
hso(4,15)=-i*soa;hso(5,13)=-soa;hso(5,14)=i*soa;
hso(6,7)=-i*soc;hso(6,18)=soc;
hso(7,18)=-i*soc;
hso(8,16)=-soc;hso(8,17)=i*soc;
hso(13,14)=i*soa;hso(16,17)=i*soc;
Hso=hso+hso<sup>'</sup>;
```
[V,D]=eig(H+Hso);  $eigst = sum(D);$  $E(Nk,:) = sort(real(eigst));$ 

```
X(Nk)=-(Nk-1)/(Nt-1);%L-direction
X1(Nk)=(Nk-1)/(Nt-1);%X-direction
```
end

```
hold on
%h=plot(X,E,'b');
h = plot(X1, E, 'b');axis([-1 1 -3 3])
set(h,'linewidth',[2.0])
set(gca,'Fontsize',[25])
xlabel(k (as fraction of maximum value)--->')
ylabel('Energy (eV) ---> ')
grid on
```
# **Chapter 6**

% Fig.6.1.2

clear all

```
z = zeros(5);Z = zeros(10);
%Constants (all MKS, except energy which is in eV)
hbar=1.055e-34;q=1.602e-19;a=2.45e-10*4/sqrt(3);m=9.110e-31;
d1=[1 1 1]/4;d2=[1 -1 -1]/4;d3=[-1 1 -1]/4;d4=[-1 -1 1]/4;
```
%sp3s\* model parameters soa=.3787/3;soc=.0129/3; Esa=-8.3431;Epa=1.0414;Esc=-2.6569;Epc=3.6686;Esea=8.5914;Esec=6.7386; Vss=-6.4513;Vpasc=-5.7839;Vpasec=-4.8077; Vsapc=4.4800;Vseapc=4.8422;Vxx=1.9546;Vxy=5.0779;

%Conduction band effective mass model parameters  $Ec=1.55$ ; meff= $.12*$ m;

Nt=101;kk=1\*linspace(0,1,Nt); l=0.5;m=0.5;n=0.5;%L-direction %l=1;m=0;n=0;%X-direction

for Nk=1:Nt k=2\*pi\*kk(Nk)\*[l m n];

%sp3s\* model

p1=exp(i\*sum(k.\*d1));p2=exp(i\*sum(k.\*d2)); p3=exp(i\*sum(k.\*d3));p4=exp(i\*sum(k.\*d4)); g0=(p1+p2+p3+p4)/4;g1=(p1+p2-p3-p4)/4; g2=(p1-p2+p3-p4)/4;g3=(p1-p2-p3+p4)/4;

a1=diag([Esa Epa Epa Epa Esea]);A1=[a1 z;z a1]; a2=diag([Esc Epc Epc Epc Esec]);A2=[a2 z;z a2]; b=[Vss\*g0 Vsapc\*g1 Vsapc\*g2 Vsapc\*g3 0; Vpasc\*g1 Vxx\*g0 Vxy\*g3 Vxy\*g2 Vpasec\*g1; Vpasc\*g2 Vxy\*g3 Vxx\*g0 Vxy\*g1 Vpasec\*g2;

```
Vpasc*g3 Vxy*g2 Vxy*g1 Vxx*g0 Vpasec*g3;
     0 Vseapc*conj(g1) Vseapc*conj(g2) Vseapc*conj(g3) 0];B=[b z;z b];
     h=[a1 b;b' a2];H=[A1 B;B' A2];
aso=soa*[0 0 0 0 0 0 0 0 0 0;
              0 0 -i 0 0 0 0 0 1 0;
              0 i 0 0 0 0 0 0 -i 0;
              0 0 0 0 0 0 0 -1 i 0 0;
              0 0 0 0 0 0 0 0 0 0;
              0 0 0 0 0 0 0 0 0 0;
              0 0 0 -1 0 0 0 i 0 0;
               0 0 0 -i 0 0 -i 0 0 0;
              0 1 i 0 0 0 0 0 0 0;
              0 0 0 0 0 0 0 0 0 0];
     cso=soc*[0 0 0 0 0 0 0 0 0 0;
              0 0 -i 0 0 0 0 0 1 0;
              0 i 0 0 0 0 0 0 -i 0;
              0 0 0 0 0 0 0 -1 i 0 0;
              0 0 0 0 0 0 0 0 0 0;
               0 0 0 0 0 0 0 0 0 0;
              0 0 0 -1 0 0 0 i 0 0;
              0 0 0 -i 0 0 -i 0 0 0;
              0 1 i 0 0 0 0 0 0 0;
              00000000000 00;H=H+[aso Z;Z cso];
[V,D]=eig(H);eiglst = sum(D);E(Nk,:) = sort(real(eiglst));%Conduction band effective mass model
Em(Nk)=Ec+((hbar^2)*sum(k.*k)/(2*meff*q*(a^2)));
end
kk=-kk;%L-direction
hold on
h1 = plot(kk, E, 'b');h2=plot(kk,Em,'b--');
axis([-1 1 -3 3])
set(h1,'linewidth',[1.0])
set(h2,'linewidth',[2.0])
set(gca,'Fontsize',[24])
xlabel(' ka (fraction of maximum value ---> ')
ylabel(' Energy (eV) --->')grid on
```
## % Fig.6.1.7

clear all

t=3;m=65;%66 for (a), 65 for (b) D=2\*m\*0.14\*sqrt(3)/(2\*pi);

```
Eg=2*t*0.14/D;nu=round(2*m/3)+0;% +1 is used for higher mode
kyb=2*pi*nu/(2*m);kxa=0.05*linspace(-pi,pi,101);
```
E1=(3\*t/2)\*sqrt(((kxa\*2/3).^2)+(((abs(kyb)-(2\*pi/3))\*2/sqrt(3)).^2));%a0=b\*2/sqrt(3)=a\*2/3; E2=t\*sqrt(1+(4\*cos(kyb).\*cos(kxa))+(4\*cos(kyb).ˆ2));

k=kxa./pi;[D Eg nu min(E1)]

```
hold on
h = plot(k,E1, 'b');h=plot(k,-E1, 'b');axis([-0.05 0.05 -0.6 0.6])
set(h,'linewidth',[1.0])
set(h,'linewidth',[2.0])
set(gca,'Fontsize',[24])
xlabel(' kxa/pi (fraction of maximum value ---> ')
ylabel(' Energy (eV) --->')grid on
```
#### % Fig.6.1.9

#### clear all

```
t=3;kxa=0;
kyb=linspace(-pi,pi,101);
E1=(3*t/2)*sqrt(((kxa*2/3).ˆ2)+(((abs(kyb)-(2*pi/3))*2/sqrt(3)).ˆ2));%a0=b*2/sqrt(3)=a*2/3;
E2=t*sqrt(1+(4*cos(kyb).*cos(kxa))+(4*cos(kyb).ˆ2));
```
k=kyb./pi;

```
hold on
h=plot(k,E1,'b');
h = plot(k,-E1,b');h = plot(k, E2, 'bx');h = plot(k,-E2,bx');axis([-1 1 -15 15])
set(h,'linewidth',[1.0])
set(h,'linewidth',[2.0])
set(gca,'Fontsize',[24])
xlabel('kyb/pi---)ylabel(' Energy (eV) --->')grid on
```
# % Fig.6.2.1

clear all

%Constants (all MKS, except energy which is in eV) hbar=1.055e-34;m=9.110e-31;q=1.602e-19;L=1e-9; D2=zeros(1,101);

```
Lz=20e-9;%5e-9 for (a),20e-9 for (b)
E0=(hbarˆ2)*(piˆ2)/(2*q*m*Lzˆ2);
for p=1:25
E=linspace(-0.1,0.25,101);thet=(E+abs(E))./(2*E);
EE=E-(p*p*EO);theta= (EE+abs(EE))./(2*EE);D1=(L)*q*m*thet.*real((2*m*E*q).^(-0.5))./(pi*hbar);
D2=D2+((L^2)*q*m*theta./(2*pi*hbar*hbar));
D3=(L^3)*q*m*thet.*real((2*m*E*q).^0.5)./(2*pi*pi*hbar*hbar);
end
hold on
h = plot(D2, E, 'b');h=plot(D3.*Lz/L,E,'b');
%axis([0 10 -0.1 0.25]);%Part (a)
axis([0 40 -0.1 0.25]);%Part (b)
set(h,'linewidth',[1.0])
set(h,'linewidth',[2.0])
set(gca,'Fontsize',[24])
xlabel('D(E) (per eV per nm^2) --- )ylabel(' Energy ( eV ) ---> ')
grid on
```
# % Fig.6.2.2

clear all

```
t=3;m=800;% Use 200 and 800 for two plots
a0=0.14;D=2*m*a0*sqrt(3)/(2*pi);Eg=2*t*0.14/D;c=pi*D;L=1;D
nu0=round(2*m/3);a=3*a0/2;
```

```
E=linspace(0,0.25,101);
DG=(2*c*L/(2*pi*a*a*t*t))*E;
```

```
DN=zeros(1,101);
for nu=nu0-100:nu0+100
Ek=((t*2*pi/sqrt(3))*((3*nu/(2*m))-1))+(i*1e-12);
    DN=DN+((2*L/(pi*a*t))*abs(real(E./(sqrt((E.ˆ2)-(Ekˆ2))))));
```

```
end
```

```
hold on
h1=plot(DG,E,'bx');
h2=plot(DN,E,'b');
hold on
axis([0 50 0 0.25]);
set(h1,'linewidth',[1.0])
set(h2, linewidth [2.0])
set(gca,'Fontsize',[24])
xlabel('D(E) (per eV per nm) --- )ylabel(' Energy ( eV ) ---> ')
grid on
```
## % Fig.6.3.3

clear all

%Constants (all MKS, except energy which is in eV) hbar=1.055e-34;m=9.110e-31;q=1.602e-19;a=5e-10;L=10e-9;

k=0.5\*linspace(-1,1,201)/a; Ek=(hbar^2)\*(k.^2)/(2\*0.25\*m\*q); EE=linspace(0,0.2,201);

%Subband (1,1) E1=2\*(hbar^2)\*(pi^2)/(2\*0.25\*m\*q\*L^2); M=((EE-E1)+abs(EE-E1))./(2\*abs(EE-E1));

%Subbands  $(1,2)$  and  $(2,1)$ E2=5\*(hbar^2)\*(pi^2)/(2\*0.25\*m\*q\*L^2); M=M+(((EE-E2)+abs(EE-E2))./(abs(EE-E2)));

%Subband (2,2) E3=8\*(hbarˆ2)\*(piˆ2)/(2\*0.25\*m\*q\*Lˆ2); M=M+(((EE-E3)+abs(EE-E3))./(2\*abs(EE-E3)));

hold on  $h=plot(k,E1+Ek, b');% Part (a)$  $h = plot(k,E2+Ek, b')$ ;%Part (a) h=plot(k,E3+Ek,'b');%Part (a) %h=plot(M,EE,'b');%Part (b) set(h,'linewidth',[2.0]) set(gca,'Fontsize',[24]) xlabel('k  $($  / m )');%Part (a) %xlabel( $^{\prime}$  M (E)  $^{\prime}$ );%Part (b) ylabel('E - Ec ( eV ) -->'); axis([-1e9 1e9 0 0.3]);%Part (a) %axis([050 0.3]);%Part (b) grid on

## % Fig.6.3.4

clear all

%Constants (all MKS, except energy which is in eV) hbar=1.055e-34;m=9.110e-31;q=1.602e-19;a=5e-10;L=10e-9;

k=0.5\*linspace(-1,1,201)/a; Ek=-(hbar^2)\*(k.^2)/(2\*0.25\*m\*q); EE=linspace(0,-0.2,201);

%Subband (1,1) E1=-2\*(hbarˆ2)\*(piˆ2)/(2\*0.25\*m\*q\*Lˆ2); M=((E1-EE)+abs(E1-EE))./(2\*abs(E1-EE));

%Subbands (1,2) and (2,1) E2=-5\*(hbar^2)\*(pi^2)/(2\*0.25\*m\*q\*L^2); M=M+(((E2-EE)+abs(E2-EE))./(abs(E2-EE)));

%Subband (2,2) E3=-8\*(hbar^2)\*(pi^2)/(2\*0.25\*m\*q\*L^2); M=M+(((E3-EE)+abs(E3-EE))./(2\*abs(E3-EE)));

hold on

```
%h=plot(k,E1+Ek,b');%Part (a)
%h=plot(k,E2+Ek,'b');%Part (a)
%h=plot(k,E3+Ek,b');%Part (a)
h=plot(M,EE,'b');%Part (b)
set(h,'linewidth',[2.0])
set(gca,'Fontsize',[24])
%xlabel('k (/m)');%Part (a)
xlabel(^{\prime} M (E) ^{\prime});%Part (b)
ylabel('E - Ev (eV) -->');%axis([-1e9 1e9 -0.3 0]);%Part (a)
axis([0 5 -0.3 0]);%Part (b)
grid on
```
# **Chapter 7**

% Fig.7.1.5

clear all

%Constants (all MKS, except energy which is in eV) hbar=1.055e-34;q=1.602e-19;a=3e-10;m=9.110e-31;

%Conduction band parameters mw=.07\*m;ma=.22\*m;mb=(.7\*mw)+(.3\*ma);kk=0\*.1\*pi; Ec=0;Eb=(.7\*0)+(.3\*1.25);

for nk=1:24

```
Nw=nk+10;Nb=2*Nw;Np=Nb+Nw+Nb;W(nk)=(Nw-1)*a*1e9;
tb=(hbar<sup>\gamma</sup>)/(2*mb*(a<sup>\gamma</sup>);tw=(hbar\gamma)/(2*mw*(a<sup>\gamma</sup>);
t=[tb*ones(1,Nb) tw*ones(1,Nw-1) tb*ones(1,Nb)];tt=[0 t]+[t 0];Ebk=Eb+(tb*(kkˆ2));Ewk=tw*(kkˆ2);Ebwk=(Eb/2)+((tb+tw)*(kkˆ2)/2);
U=Ec+[Ebk*ones(1,Nb) Ebwk Ewk*ones(1,Nw-2) Ebwk Ebk*ones(1,Nb)];
H=-diag(t,1)-diag(t,-1)+diag(tt)+diag(U);
[V,D]=eig(H);D=diag(D);D=(sort(\text{real}(D)));
E1(nk)=D(1);E2(nk)=D(2);
```
end

hold on  $h1 = plot(W, E1, 'b');$ h1=plot(W,E2,'b--');

```
set(h1,'linewidth',[2.0])
set(gca,'Fontsize',[24])
xlabel('W ( nm) --- )ylabel(' Energy (eV) --->')axis([2 10 0 .4])
grid on
```
## % Fig.7.1.6

clear all

%Constants (all MKS, except energy which is in eV) hbar=1.055e-34;q=1.602e-19;a=3e-10;m=9.110e-31;

```
%Conduction band parameters
mw=.07*m;ma=.22*m;mb=(.7*mw)+(.3*ma);
Nw=24;Nb=2*Nw;Np=Nb+Nw+Nb;W=(Nw-1)*a*1e9
Ec=0; Eb=(.7*0)+(.3*1.25);
```

```
for nk=1:26
kk=(nk-1)*a*1e10/500;k(nk)=kk/(a*1e9);
tb=(hbar<sup>2)</sup>/(2*mb*(a<sup>2</sup>)*q);tw=(hbar<sup>2)</sup>/(2*mw*(a<sup>2</sup>)*q);
t=[tb*ones(1,Nb) tw*ones(1,Nw-1) tb*ones(1,Nb)];tt=[0 t]+[t 0];Ebk=Eb+(tb*(kkˆ2));Ewk=tw*(kkˆ2);Ebwk=(Eb/2)+((tb+tw)*(kkˆ2)/2);
U=Ec+[Ebk*ones(1,Nb) Ebwk Ewk*ones(1,Nw-2) Ebwk Ebk*ones(1,Nb)];
H=-diag(t,1)-diag(t,-1)+diag(t)+diag(U);[V,D]=eig(H);D=diag(D);D=(sort(real(D)));
E1(nk)=D(1);E2(nk)=D(2);end
```

```
E1w=E1(1)+(hbar^2)*(k.^2)./(2*mw*1e-18*q);
E2w=E2(1)+(hbar^2)*(k.^2)./(2*mw*1e-18*q);
E1b=E1(1)+(hbarˆ2)*(k.ˆ2)./(2*mb*1e-18*q);
E2b=E2(1)+(hbar^2)*(k.^2)./(2*mb*1e-18*q);
```
# hold on  $h = plot(k, E1, b');$  $h = plot(k, E2, b');$  $h = plot(k, E1w, b:');$  $h=plot(k,E2w, 'b:');$ h=plot(k,E1b,'b--'); h=plot(k,E2b,'b--'); set(h,'linewidth',[1.0]) set(gca,'Fontsize',[24])  $xlabel(' k (/ nm ) --- > ' )$ ylabel(' Energy ( eV ) ---> ') axis([0 .5 0 0.4])

```
grid on
```
## % Fig.7.2.5

clear all

```
%Constants (all MKS, except energy which is in eV)
hbar=1.06e-34;q=1.6e-19;eps0=8.85E-12;epsr=4;m=.25*9.1e-31;
mu=0;kT=.025;n0=m*kT*q/(2*pi*(hbarˆ2));n0
%inputs
a=3e-10;t0=(hbarˆ2)/(2*m*(aˆ2)*q);e0=q*a/eps0;
Nox=7;Nc=10;%use Nc=10,30 for 3,9nm channel respectively
Np=Nox+Nc+Nox;XX=a*1e9*[1:1:Np];
Ec=[3*ones(Nox,1);0*ones(Nc,1);3*ones(Nox,1)];%Hamiltonian matrix
T=(2*t0*diag(ones(1,Np)))-(t0*diag(ones(1,Np-1),1))-(t0*diag(ones(1,Np-1),-1));
%dielectric constant matrix
D2=epsr*((2*diag(ones(1,Np)))-(diag(ones(1,Np-1),1))-(diag(ones(1,Np-1),-1)));
iD2=inv(D2);Vg=.25;Ubdy=-epsr*[Vg;zeros(Np-2,1);Vg];
%Ubdy=-epsr*[0;zeros(Np-2,1);Vg];;%for asymmetric bias
U0=iD2*Ubdy;
%self-consistent calculation
    U1=1e-6*ones(Np,1);UU=U1;change=1;
    while change>1e-3
        U1=U1+(0.1*(UU-U1));[P,D]=eig(T+diag(Ec)+diag(U1));D=diag(D);
        rho=log(1+exp((mu-D)./kT));rho=P*diag(rho)*P;
        n=2*n0*diag(rho);
             for kp=1:Np
                  ncl(kp)=a*2*(n0^1.5)*Fhalf((mu-Ec(kp)-U1(kp))/kT);
             end
             %n=ncl;%use for semiclassical calculation
             UU=U0+(iD2*e0*n);
             change=max(max((abs(UU-U1))));
        U=Ec+U1;%self-consistent band profile
end
```

```
%electron density in channel per cm2
    ns=1e-4*sum(sum(n.*[zeros(Nox,1);ones(Nc,1);zeros(Nox,1)]));Vg,ns
        nn=1e-6*n./a;%electron density per cm3
        Fn=mu*ones(Nc+Nox+Nox,1);
```
hold on

 $h = plot(XX, nn, 'g');$ %h=plot( $XX,$ Ec,'g--');  $%$ h=plot(XX,Ec+U1,'g');  $%$ h=plot(XX,Fn,'g:');  $set(h, 'linearidth', [2.0])$ 

```
set(gca,'Fontsize',[24])
xlabel('z(nm) --- )%ylabel(E (eV) ---> ))
vlabel('n ((cm3) --- )%axis([0 8 -.5 3])
axis([080 15e18])
grid on
```
## % Fig.7.3.1

#### clear all

```
%Constants (all MKS, except energy which is in eV)
hbar=1.06e-34;q=1.6e-19;eps0=8.85E-12;epsr=4;m=.25*9.1e-31;
mu=0;kT=.025;n0=m*kT*q/(2*pi*(hbarˆ2));
```
%inputs

```
a=3e-10;t0=(hbar^2)/(2*m*(a^2)*q);e0=q*a/eps0;
Nox=7;Nc=10;%use Nc=10,30 for 3,9nm channel respectively
Np=Nox+Nc+Nox;XX=a*1e9*[1:1:Np];
Ec=[3*ones(Nox,1);0*ones(Nc,1);3*ones(Nox,1)];
```

```
%Hamiltonian matrix
T=(2*t0*tdiag(ones(1,Np)))-(t0*tdiag(ones(1,Np-1),1))-(t0*tdiag(ones(1,Np-1),-1));
```

```
%dielectric constant matrix
D2=epsr*((2*diag(ones(1,Np)))-(diag(ones(1,Np-1),1))-(diag(ones(1,Np-1),-1)));
iD2=inv(D2);
```

```
Vg=linspace(-.25,.25,26);
for kg=1:26
Ubdy=-epsr*[Vg(kg);zeros(Np-2,1);Vg(kg)];kg;
%Ubdy=-epsr*[0;zeros(Np-2,1);Vg(kg)];;%for asymmetric bias
U0=iD2*Ubdy;
```

```
%self-consistent calculation
```

```
U1=1e-6*ones(Np,1);UU=U1;change=1;
    while change>1e-3
         U1=U1+(0.1*(UU-U1));[P,D]=eig(T+diag(Ec)+diag(U1));D=diag(D);
        rho=log(1+exp((mu-D)./kT));rho=P*diag(rho)*P;
        n=2*n0*diag(rho);
             for kp=1:Np
                 ncl(kp)=a*2*(n0^1.5)*Fhalf((mu-Ec(kp)-U1(kp))/kT);
             end
             %n=ncl;%use for semiclassical calculation
             UU=U0+(iD2*e0*n);
             change=max(max((abs(UU-U1))));
         U=Ec+U1;%self-consistent band profile
end
```

```
%electron density in channel per cm2
    ns(kg)=1e-4*sum(sum(n.*[zeros(Nox,1);ones(Nc,1);zeros(Nox,1)]));
         nn(:,kg)=1e-6*n./a;%electron density per cm3
         Fn(:,kg)=mu*ones(Nc+Nox+Nox,1);
end
C=q*(ns(26)-ns(25))/(Vg(26)-Vg(25));
d=1e-4*epsr*eps0*2/C;d,C
%ns=log10(ns)
hold on
h=plot(Vg,ns,'b');
set(h,'linewidth',[2.0])
set(gca,'Fontsize',[24])
xlabel('Vg (V) --- )ylabel(\prime ns (/cm2) ---> \prime)
%axis([0 .3 0 3.5e12])
```
# % Fig.7.3.2

clear all

grid on

```
E=linspace(-.5,1,1001);
D = sqrt(E);hold on
h=plot(D,E, 'b');set(h,'linewidth',[2.0])
set(gca,'Fontsize',[24])
xlabel('D(E) (arb. units) ')
ylabel(' E ( eV ) ')
grid on
```
## % Fig.7.3.4

clear all

```
E=linspace(-.25,.25,501);dE=E(2)-E(1);kT=0.025;Ef=0;
V=0;mu1=Ef+(V/2);mu2=Ef-(V/2);
f1=1./(1+exp((E-mu1)./kT));f2=1./(1+exp((E-mu2)./kT));
FT=[0 diff(f1)];FT=FT.*(-1/dE);
%dE*(sum(f1-f2))/V
```
hold on h=plot(FT,E,'b'); set(h,'linewidth',[2.0]) set(gca,'Fontsize',[24]) grid on

## % Fig.7.4.1, Fig.7.4.2

clear all

 $z = zeros(5)$ ; $Z = zeros(10)$ ; %Constants (all MKS, except energy which is in eV) hbar=1.055e-34;q=1.602e-19;a=2.45e-10\*4/sqrt(3);m=9.110e-31; d1=[1 1 1]/4;d2=[1 -1 -1]/4;d3=[-1 1 -1]/4;d4=[-1 -1 1]/4;

%sp3s\* model parameters soa=.3787/3;soc=.0129/3; Esa=-8.3431;Epa=1.0414;Esc=-2.6569;Epc=3.6686;Esea=8.5914;Esec=6.7386; Vss=-6.4513;Vpasc=-5.7839;Vpasec=-4.8077; Vsapc=4.4800;Vseapc=4.8422;Vxx=1.9546;Vxy=5.0779;

%Valence band Luttinger-Kohn parameters Ev=-.1;del=.3;g1=6.85;g2=2.1;g3=2.9; t1=(hbarˆ2)\*g1/(2\*m\*q\*(aˆ2));  $t2=(hbar^2)$ \*g2/(2\*m\*q\*(a^2));

```
Nt=101;kk=1*linspace(0,1,Nt);l=1;m=0;n=0;%X-direction
l=0.5;m=0.5;n=0.5;%L-direction
```
t3=(hbarˆ2)\*g3/(2\*m\*q\*(aˆ2));

for Nk=1:Nt k=2\*pi\*kk(Nk)\*[l m n];

%sp3s\* model

p1=exp(i\*sum(k.\*d1));p2=exp(i\*sum(k.\*d2)); p3=exp(i\*sum(k.\*d3));p4=exp(i\*sum(k.\*d4)); g0=(p1+p2+p3+p4)/4;g1=(p1+p2-p3-p4)/4; g2=(p1-p2+p3-p4)/4;g3=(p1-p2-p3+p4)/4;

a1=diag([Esa Epa Epa Epa Esea]);A1=[a1 z;z a1]; a2=diag([Esc Epc Epc Epc Esec]);A2=[a2 z;z a2]; b=[Vss\*g0 Vsapc\*g1 Vsapc\*g2 Vsapc\*g3 0; Vpasc\*g1 Vxx\*g0 Vxy\*g3 Vxy\*g2 Vpasec\*g1; Vpasc\*g2 Vxy\*g3 Vxx\*g0 Vxy\*g1 Vpasec\*g2; Vpasc\*g3 Vxy\*g2 Vxy\*g1 Vxx\*g0 Vpasec\*g3; 0 Vseapc\*conj(g1) Vseapc\*conj(g2) Vseapc\*conj(g3) 0];B=[b z;z b];  $h=[a1 b;b' a2]; H=[A1 B;B' A2];$ 

aso=soa\*[0 0 0 0 0 0 0 0 0 0;

```
0 0 -i 0 0 0 0 0 1 0:
0 i 0 0 0 0 0 0 -i 0;
0 0 0 0 0 0 -1 i 0 0;
0 0 0 0 0 0 0 0 0 0;
0 0 0 0 0 0 0 0 0 0;
0 0 0 -1 0 0 0 i 0 0;
0 0 0 -i 0 0 -i 0 0 0;
```

```
0 1 i 0 0 0 0 0 0 0;
              0 0 0 0 0 0 0 0 0 0];
    cso=soc*[0 0 0 0 0 0 0 0 0 0;
              0 0 -i 0 0 0 0 0 1 0;
              0 i 0 0 0 0 0 0 -i 0;
              0 0 0 0 0 0 -1 i 0 0;
              0 0 0 0 0 0 0 0 0 0;
              0 0 0 0 0 0 0 0 0 0;
              0 0 0 -1 0 0 0 i 0 0;
              0 0 0 -i 0 0 -i 0 0 0;
              0 1 i 0 0 0 0 0 0 0;
              00000000000 0];H=H+[aso Z;Z cso];
[V,D]=eig(H);eiglst = sum(D);E(Nk,:) = sort(real(eiglst));%Valence band Luttinger-Kohn model
P=Ev+(t1*sum(k.*k));Q=t2*((k(1)ˆ2)+(k(2)ˆ2)-(2*(k(3)ˆ2)));
R=-(sqrt(3)*t2*((k(1)ˆ2)-(k(2)ˆ2)))+(i*2*t3*sqrt(3)*k(1)*k(2));
S=2*t3*sqrt(3)*((k(1)-(i*k(2)))*k(3));
H4 = -[P+O-S R 0;-S' P-Q 0 R;
         R' 0 P-Q S;
         0 R' S' P+Q];[V,D]=eig(H4);
    eiglst = sum(D);ELK4(Nk,:) = sort(real(eiglst));H6 = -[P+Q - S R 0 - S/sqrt(2) sqrt(2)*R;-S' P-Q 0 R -sqrt(2)*Q sqrt(1.5)*S;
    R' 0 P-Q S sqrt(1.5)*S' sqrt(2)*Q;
    0 R' S' P+Q -sqrt(2)*R' -S'/sqrt(2);
    -S'/sqrt(2) -sqrt(2)*Q' sqrt(1.5)*S -sqrt(2)*R P+del 0;
    sqrt(2)*R' sqrt(1.5)*S' sqrt(2)*Q' -S/sqrt(2) 0 P+del];
         [V,D]=eig(H6);eiglst = sum(D);ELK6(Nk,:) = sort(real(eiglst));end
kk=-kk;%L-direction
hold on
h1=plot(kk,E,b');
```

```
%h2=plot(kk,ELK4,'b--');% Fig.6.4.1
h2=plot(kk,ELK6,'b--');% Fig.6.4.2
set(h1,'linewidth',[2.0])
set(h2, linewidth,[3.0])
set(gca,'Fontsize',[24])
xlabel(\lceil ka (fraction of maximum value) ---> \lceil)
```

```
ylabel(' Energy ( eV ) ---> ')
axis([-1 1 -2 3])
grid on
```
## % Fig.7.4.4

clear all

%Constants (all MKS, except energy which is in eV) hbar=1.055e-34;q=1.602e-19;a=3e-10;m=9.110e-31;

#### $Eb = .15$ ;

```
%Luttinger-Kohn parameters
g1=6.85;g2=2.1;g3=2.9;%GaAs
w1=(hbarˆ2)*g1/(2*m*q*(aˆ2));
w2=(hbar^2) * g2/(2 * m * q * (a^2));w3=(hbarˆ2)*g3/(2*m*q*(aˆ2));
    g1=3.45;g2=0.68;g3=1.29;%AlAs
    a1=(hbarˆ2)*g1/(2*m*q*(aˆ2));b1=(.7*w1)+(.3*a1);
    a2=(hbarˆ2)*g2/(2*m*q*(aˆ2));b2=(.7*w2)+(.3*a2);
    a3=(hbar^2)*g3/(2*m*q*(a^2));b3=(.7*w3)+(.3*a3);
Ev=0;Evb=(0.7*0)+(0.3*0.75);kx=0*pi;ky=0*pi;k2=(kx^2)+(ky^2);
```
#### for nk=1:20

```
Nw=nk+10;Nb=Nw;Np=Nb+Nw+Nb;W(nk)=(Nw-1)*a*1e9;Z=zeros(Np);nk
X(nk)=Nw-1;t=[b1*ones(1,Nb) w1*ones(1,Nw-1) b1*ones(1,Nb)];tt=[0 t]+[t 0];
Ebk=Evb+(b1*k2);Ewk=(w1*k2);Ebwk=(Ebk+Ewk)/2;
```
U=Ev+[Ebk\*ones(1,Nb) Ebwk Ewk\*ones(1,Nw-2) Ebwk Ebk\*ones(1,Nb)];  $P=-diag(t,1)-diag(t,-1)+diag(t)+diag(U);$ 

```
t=-2*[b2*ones(1,Nb) w2*ones(1,Nw-1) b2*ones(1,Nb)];tt=[0 t]+[t 0];
Ebk=b2*k2;Ewk=w2*k2;Ebwk=(Ebk+Ewk)/2;
U=[Ebk*ones(1,Nb) Ebwk Ewk*ones(1,Nw-2) Ebwk Ebk*ones(1,Nb)];
Q = -diag(t,1) - diag(t,-1) + diag(t) + diag(U);
```

```
Ebk=-(sqrt(3)*b2*((kxˆ2)-(kyˆ2)))+(i*2*b3*sqrt(3)*kx*ky);
Ewk=-(sqrt(3)*w2*((kx^2)-(ky^2)))+(i*2*w3*sqrt(3)*kx*ky);
Ebwk=(Ebk+Ewk)/2;
U=[Ebk*ones(1,Nb) Ebwk Ewk*ones(1,Nw-2) Ebwk Ebk*ones(1,Nb)];
R=diag(U);
```

```
t=2*i*sqrt(3)*(kx-(i*ky))*[b3*ones(1,Nb) w3*ones(1,Nw-1) b3*ones(1,Nb)];
S = diag(t,1) - diag(t,-1);
```

```
H=[P+Q Z;Z P+Q];HL=[P-Q Z;Z P-Q];
HC=[-S R;R'S'];
    H = -[H H C; H C' H L];
```

```
[V,D]=eig(H);D=diag(D);D=-(sort(\text{real}(-D)));
E1(nk)=D(1);E2(nk)=D(2);E3(nk)=D(3);E4(nk)=D(4);
```

```
E5(nk)=D(5);E6(nk)=D(6);E7(nk)=D(7);E8(nk)=D(8);
end
%Analytical results for infinite well
Ean1=-(w1-(2*w2))*(pi^2)./(X.^2);
Ean2=-(w1+(2*w2))*(pi^2)./(X.^2);
hold on
%h=plot(W,Ean1,'b');
%h=plot(W,Ean2,'b');
h = plot(W, E1, 'b');%h=plot(W,E2,'bx');
h=plot(W,E3,'b');
%h=plot(W,E4,'b+');
h=plot(W,E5,'b');
%h=plot(W,E6,'bx');
h = plot(W,E7, 'b');%h=plot(W,E8,'b+');
set(h,'linewidth',[2.0])
set(gca,'Fontsize',[24])
xlabel('W ( nm) --- )ylabel(' Energy (eV) --->')axis([3 9 - .25 0])grid on
```
# % Fig.7.4.5

clear all

%Constants (all MKS, except energy which is in eV) hbar=1.055e-34;q=1.602e-19;a=3e-10;m=9.110e-31;

```
%Luttinger-Kohn parameters
g1=6.85;g2=2.1;g3=2.9;%GaAs
w1=(hbarˆ2)*g1/(2*m*q*(aˆ2));
w2=(hbarˆ2)*g2/(2*m*q*(aˆ2));
w3=(hbarˆ2)*g3/(2*m*q*(aˆ2));
    g1=3.45;g2=0.68;g3=1.29;%AlAs
    a1=(hbarˆ2)*g1/(2*m*q*(aˆ2));b1=(.7*w1)+(.3*a1);
    a2=(hbarˆ2)*g2/(2*m*q*(aˆ2));b2=(.7*w2)+(.3*a2);
    a3=(hbarˆ2)*g3/(2*m*q*(aˆ2));b3=(.7*w3)+(.3*a3);
Ev=0;Evb=(0.7*0)+(0.3*0.75);
```
Nw=18;Nb=Nw;Np=Nb+Nw+Nb;W=(Nw-1)\*a\*1e9,Z=zeros(Np);

for nk=1:26  $k(nk)=(nk-1)/500;%$  in A<sup>2</sup>-1 l=0;m=1;lm=sqrt((lˆ2)+(mˆ2)); kx=(l/lm)\*k(nk)\*a\*1e10;ky=(m/lm)\*k(nk)\*a\*1e10;  $k2=(kx^2)+(ky^2);$ 

```
t=[b1*ones(1,Nb) w1*ones(1,Nw-1) b1*ones(1,Nb)];tt=[0 t]+[t 0];
Ebk=Evb+(b1*k2);Ewk=(w1*k2);Ebwk=(Ebk+Ewk)/2;
U=Ev+[Ebk*ones(1,Nb) Ebwk Ewk*ones(1,Nw-2) Ebwk Ebk*ones(1,Nb)];
P=-diag(t,1)-diag(t,-1)+diag(t)+diag(U);t=-2*[b2*ones(1,Nb) w2*ones(1,Nw-1) b2*ones(1,Nb)];tt=[0 t]+[t 0];
Ebk=b2*k2;Ewk=w2*k2;Ebwk=(Ebk+Ewk)/2;
U=[Ebk*ones(1,Nb) Ebwk Ewk*ones(1,Nw-2) Ebwk Ebk*ones(1,Nb)];
Q = -diag(t,1) - diag(t,-1) + diag(t) + diag(U);Ebk=-(sqrt(3)*b2*((kx^2)-(ky^2)))+(i*2*b3*sqrt(3)*kx*ky);
Ewk=-(sqrt(3)*w2*((kx^2)-(ky^2)))+(i*2*w3*sqrt(3)*kx*ky);
Ebwk=(Ebk+Ewk)/2;
U=[Ebk*ones(1,Nb) Ebwk Ewk*ones(1,Nw-2) Ebwk Ebk*ones(1,Nb)];
R=diag(U);
t=-2*i*sqrt(3)*(kx-(i*ky))*[b3*ones(1,Nb) w3*ones(1,Nw-1) b3*ones(1,Nb)]/2;
S = diag(t, 1) - diag(t, -1);H=[P+Q Z;Z P+Q];HL=[P-Q Z;Z P-Q];
HC=[-S R;R'S'];
      H = -[H H C; H C' H L];[nk sum(sum(abs(H-H')))]]
[V,D]=eig(H);D=diag(D);D=-(sort(real(-D)));
E1(nk)=D(1);E2(nk)=D(2);E3(nk)=D(3);E4(nk)=D(4);
end
k=k*10;%per Angstrom to per nm
hold on
%h=plot(W,Ean1,'b');
%h=plot(W,Ean2,'b');
h = plot(k, E1, 'b');%h=plot(k,E2,'bx');
h = plot(k, E3, 'b');%h=plot(k,E4,'b+');
set(h, linewidth',[2.0])
set(gca,'Fontsize',[24])
xlabel('k (/nm) --- )ylabel(' Energy ( eV ) ---> ')
axis([0.5 - 1 0])grid on
```
# **Chapter 8**

% Fig.8.1

clear all

E=linspace(-.3,.3,50001);dE=E(2)-E(1);gam=0.05; D=(gam/(2\*pi))./(((E-.14).ˆ2)+((gam/2)ˆ2));

```
D=D+(gam/(2*pi))./(((E-.04).ˆ2)+((gam/2)ˆ2));%Use for Fig.P.5.2
D=D+((gam/(2*pi))./(((E+.06).ˆ2)+((gam/2)ˆ2)));%Use for Fig.P.5.2
D=D+(gam/(2*pi))./(((E+.15).ˆ2)+((gam/2)ˆ2));
dE*sum(D)
hold on
h = plot(D,E,b');set(h,'linewidth',[2.0])
set(gca,'Fontsize',[24])
xlabel('D(E) (per eV) --->')ylabel(' E (eV) ---> ')
grid on
```
## % Fig.8.2.5

clear all

%Constants (all MKS, except energy which is in eV) hbar=1.06e-34;q=1.6e-19;m=0.25\*9.1e-31;mu=0.25;kT=0.025;

%inputs a=2e-10;t0=(hbarˆ2)/(2\*m\*(aˆ2)\*q);Np=50;t0  $X=a*linspace(0,Np-1,Np);U=linspace(-0.05,0.05,Np);$ H=(2\*t0\*diag(ones(1,Np)))-(t0\*diag(ones(1,Np-1),1))-(t0\*diag(ones(1,Np-1),-1)); H=H+diag(U);HP=H;  $HP(1, Np) = -t0; HP(Np,1) = -t0;$ 

```
[V,D]=eig(HP);D=diag(D);rho=1./(1+exp((D-mu)./kT));
rho=V*diag(rho)*V;rho=diag(rho)/a;
```

```
%Energy grid for Green's function method
Emin=-0.1;Emax=0.4;NE=250;E=linspace(Emin,Emax,NE);dE=E(2)-E(1);zplus=i*1e-12;
f=1./(1+exp((E-mu)./kT));
```

```
%Green's function method
sig1=zeros(Np,Np);sig2=zeros(Np,Np);n=zeros(Np,1);
    for k=1:NE
         ck=(1-((E(k)+zplus-U(1))/(2*t0)));ka=acos(ck);sigma=-t0*exp(i*ka);sig1(1,1)=sigma;
         ck=(1-((E(k)+zplus-U(Np))/(2*t0)));ka=acos(ck);sigma=-t0*exp(i*ka);sig2(Np,Np)=sigma;
             G=inv(((E(k)+zplus)*eye(Np)) - H-sig1-sig2);n=n+(f(k)*(dE*diag(i*(G-G))/(2*pi*a)));
    end
```
hold on h=plot(X,rho,'b');  $h = plot(X, n, 'bx');$ grid on  $set(h, 'linear'$ <sub>1</sub>[2.0])

```
set(gca,'Fontsize',[24])
xlabel('X(m) \rightarrow)
ylabel(\ln ( / m ) \rightarrow)
```
## % Fig.8.2.6

clear all

%Constants (all MKS, except energy which is in eV) hbar=1.06e-34;q=1.6e-19;m=0.25\*9.1e-31;mu=0.25;kT=0.025;

%inputs

```
a=2e-10;t0=(hbarˆ2)/(2*m*(aˆ2)*q);Np=50;t0
X=a*linspace(0,Np-1,Np);U=linspace(-0.05,0.05,Np);H=(2*t0*diag(ones(1,Np)))-(t0*diag(ones(1,Np-1),1))-(t0*diag(ones(1,Np-1),-1));
H=H+diag(U);
```
%Energy grid for Green's function method Emin=-0.1;Emax=0.4;NE=250;E=linspace(Emin,Emax,NE);dE=E(2)-E(1);zplus=i\*1e-12;  $f=1./(1+exp((E-mu)./kT));$ 

%Green's function method

sig1=zeros(Np,Np);sig2=zeros(Np,Np);

```
for k=1:NE
    ck=(1-((E(k)+zplus-U(1))/(2*t0)));ka=acos(ck);sigma=-t0*exp(i*ka);sig1(1,1)=sigma;
    ck=(1-((E(k)+zp)us-U(Np))/(2*t0)));ka=acos(ck);sigma=-t0*exp(i*ka);sig2(Np,Np)=sigma;
         G=inv(((E(k)+zplus)*eye(Np)) - H-sig1-sig2);D0=diag(i*(G-G))/(2*pi);D1(k)=D0(1);D2(k)=D0(Np);
```
end

hold on

```
%h=plot(X,U,b');h = plot(D1, E, 'b');%h=plot(D2,E,'b');
grid on
set(h,'linewidth',[2.0])
set(gca,'Fontsize',[24])
xlabel('X (m) -> ')ylabel(' U (eV) --> ')%axis([0 1e-8 -.1 .4])
axis([0 1.2 -.1 .4])
```
## %Fig.8.4.1

ep=-0.25;ep1=0.25;t=0.5;eta=0.025; H=[ep t;t ep1]; E=linspace(-1,1,201);

for kE=1:201

```
G=inv(((E(kE)+(i*eta))*eye(2,2))-H);
A=diag(i*(G-G));D(kE)=A(1);
end
hold on
h = plot(D,E, 'gx');set(h,'linewidth',[3.0])
set(gca,'Fontsize',[24])
grid on
xlabel('LDOS (/ eV) -> ')ylabel(' Energy (eV) -> ')
```
## %Fig.E.8.2

```
clear all
t0=1;zplus=1e-10;
NE=81;X=linspace(-1,3,NE);
for kE=1:NE
    E=2*X(kE);ck=1-((E+zplus)/(2*t0));ka=acos(ck);
    if imag(ka) < 0ka=ka<sup>,</sup>;end
     sig(kE)=-t0*exp(i*ka);end
hold on
h1 = plot(real(sig), X, 'g');h2=plot(imag(sig),X,'g');
h1=plot(real(sig),X,'go');
set(h1,'linewidth',[2.0])
set(h2, 'linewidth',[4.0])
set(gca,'Fontsize',[24])
grid on
xlabel('--')ylabel('--)&
```
# %Fig. E.8.5

clear all

%Constants (all MKS, except energy which is in eV) hbar=1.06e-34;q=1.6e-19;m=0.25\*9.1e-31;zplus=i\*5e-3;

%inputs

```
a=2.5e-10;t0=(hbarˆ2)/(2*m*(aˆ2)*q);Np=100;t0
X=a*linspace(0,Np-1,Np);U=zeros(1,Np);U(Np/2)=5/(a*1e10);H=(2*t0*tdiag(ones(1,Np)))-(t0*tdiag(ones(1,Np-1),1))-(t0*tdiag(ones(1,Np-1),-1));H=H+diag(U);
E=0.1;
```

```
%Green's function method
sig1=zeros(Np,Np);sig2=zeros(Np,Np);
    ck=(1-((E+zplus-U(1))/(2*t0)));ka=acos(ck);sigma=+t0*exp(i*ka);sig1(1,1)=sigma;ck=(1-((E+zplus-U(Np))/(2*t0)));ka=acos(ck);sigma=-t0*exp(i*ka);sig2(Np,Np)=sigma;
             G=inv(((E+zplus)*eye(Np))-H-sig1-sig2);
             D0=diag(i*(G-G'))/(2*pi);
```

```
hold on
h = plot(X, D0, 'b');grid on
set(h,'linewidth',[2.0])
set(gca,'Fontsize',[24])
xlabel(' X (m) --> ')}ylabel(' DOS ( / eV ) --> ')
```
# **Chapter 9**

```
% Fig.9.4.2
```
clear all

```
%Constants (all MKS, except energy which is in eV)
hbar=1.055e-34;m=9.110e-31;q=1.602e-19;a=5e-10;L=10e-9;
```
k=0.5\*linspace(-1,1,201)/a; Ek=(hbarˆ2)\*(k.ˆ2)/(2\*0.25\*m\*q); EE=linspace(0,0.2,201);

%Subband (1,1) E1=2\*(hbar^2)\*(pi^2)/(2\*0.25\*m\*q\*L^2); M=((EE-E1)+abs(EE-E1))./(2\*abs(EE-E1));

```
%Subbands (1,2) and (2,1)E2=5*(hbarˆ2)*(piˆ2)/(2*0.25*m*q*Lˆ2);
M=M+(((EE-E2)+abs(EE-E2))./(abs(EE-E2)));
```

```
%Subband (2,2)
E3=8*(hbarˆ2)*(piˆ2)/(2*0.25*m*q*Lˆ2);
M=M+(((EE-E3)+abs(EE-E3))./(2*abs(EE-E3)));
k=k*1e-9;
hold on
h=plot(k,E1+Ek,b');h=plot(k,E2+Ek, b');h=plot(k,E3+Ek,b');set(h,'linewidth',[2.0])
set(gca,'Fontsize',[24])
xlabel('k ( / nm )');ylabel('E - Ec ( eV ) -->');
axis([-110 0.3]);
grid on
```
## % Fig.9.5.5

clear all

```
%Constants (all MKS, except energy which is in eV)
hbar=1.06e-34;q=1.6e-19;m=.25*9.1e-31;IE=(q*q)/(2*pi*hbar);
Ef=0.1;kT=.025;
%inputs
a=3e-10;t0=(hbarˆ2)/(2*m*(aˆ2)*q);
NS=15;NC=30;ND=15;Np=NS+NC+ND;
%Hamiltonian matrix
%NS=15;NC=20;ND=15;Np=NS+NC+ND;UB=0*ones(Np,1);%no barrier
%NS=23;NC=4;ND=23;Np=NS+NC+ND;
    %UB=[zeros(NS,1);0.4*ones(NC,1);zeros(ND,1);];%tunneling barrier
NS=15;NC=16;ND=15;Np=NS+NC+ND;
    UB=[zeros(NS,1);.4*ones(4,1);zeros(NC-8,1);.4*ones(4,1);zeros(ND,1)];%RT barrier
T=(2*t0*diag(ones(1,Np)))-(t0*diag(ones(1,Np-1),1))-(t0*diag(ones(1,Np-1),-1));
T=T+diag(UB);
%Bias
V=0;mu1=Ef+(V/2);mu2=Ef-(V/2);
U1=V*[.5*ones(1,NS) linspace(0.5,-0.5,NC) -.5*ones(1,ND)];
U1=U1;%Applied potential profile
%Energy grid for Green's function method
NE=501;E=linspace(-.2,.8,NE);zplus=i*1e-12;dE=E(2)-E(1);
    f1=1./(1+exp((E-mu1)./kT));
        f2=1./(1+exp((E-mu2)./kT));
%Transmission
I=0;%Current
for k=1:NE
    sig1=zeros(Np);sig2=zeros(Np);sig3=zeros(Np);
    ck=1-((E(k)+zplus-U1(1)-UB(1))/(2*t0));ka=acos(ck);sig1(1,1)=-t0*exp(i*ka);gam1=i*(sig1-sig1');ck=1-((E(k)+zplus-U1(Np)-UB(Np))/(2*t0));ka=acos(ck);sig2(Np,Np)=-t0*exp(i*ka);gam2=i*(sig2-sig2);
             G=inv(((E(k)+zplus)*eye(Np))-T-diag(U1)-sig1-sig2-sig3);
                 TM(k)=real(trace(gam1*G*gam2*G));
                      I=I+(dE*IE*TM(k)*(f1(k)-f2(k)));end
V,I
XX=a*1e9*[1:1:Np];
```
hold on  $%$ h=plot(TM,E,'b');  $h = plot(XX, U1+UB, 'b');$ h=plot(XS,mu1\*ones(1,NS-4),'b--');

XS=XX([1:NS-4]);XD=XX([NS+NC+5:Np]);

```
h=plot(XD,mu2*ones(1,ND-4),'b--');
%axis([0 1.1 -.2 .8])
axis([0 15 -.2 .8])
set(h,'linewidth',[2.0])
set(gca,'Fontsize',[24])
\%xlabel('Transmission ---> ')
xlabel('z ( nm) --- >')ylabel(' Energy (eV) --->')grid on
```
# % Fig.9.5.8

clear all

%Constants (all MKS, except energy which is in eV) hbar=1.06e-34;q=1.6e-19;m=.25\*9.1e-31;IE=(q\*q)/(2\*pi\*hbar); Ef=0.1;kT=.025;

```
%inputs
a=3e-10;t0=(hbarˆ2)/(2*m*(aˆ2)*q);
NS=15;NC=30;ND=15;Np=NS+NC+ND;
```

```
%Hamiltonian matrix
NS=15;NC=16;ND=15;Np=NS+NC+ND;
    UB=[zeros(NS,1);.4*ones(4,1);zeros(NC-8,1);.4*ones(4,1);zeros(ND,1)];%RT barrier
T=(2*t0*diag(ones(1,Np)))-(t0*diag(ones(1,Np-1),1))-(t0*diag(ones(1,Np-1),-1));
T=T+diag(UB);
```
%Bias

```
V=0;mu1=Ef+(V/2);mu2=Ef-(V/2);
U1=V*[.5*ones(1,NS) linspace(0.5,-0.5,NC) -.5*ones(1,ND)];
U1=U1;%Applied potential profile
```

```
%Energy grid for Green's function method
NE=501;E=linspace(-.2,.8,NE);zplus=i*1e-12;dE=E(2)-E(1);
    f1=1./(1+exp((E-mu1)./kT));f2=1./(1+exp((E-mu2)./kT));
%Transmission
I=0;%Current
for k=1:NE
    sig1=zeros(Np);sig2=zeros(Np);sig3=zeros(Np);
    ck=1-((E(k)+zplus-U1(1)-UB(1))/(2*t0));ka=acos(ck);
    sig1(1,1)=-t0*exp(i*ka);gam1=i*(sig1-sig1');ck=1-((E(k)+zplus-U1(Np)-UB(Np))/(2*t0));ka=acos(ck);
         sig2(Np,Np)=-t0*exp(i*ka);gam2=i*(sig2-sig2');sig3(Np/2,Np/2)=-i*0.25;gam3=i*(sig3-sig3');%Büttiker probe
             G=inv(((E(k)+zplus)*eye(Np))-T-diag(U1)-sig1-sig2-sig3);
                  T12=real(trace(gam1*G*gam2*G));
```

```
T13=real(trace(gam1*G*gam3*G));
```

```
T23=real(trace(gam2*G*gam3*G));
                               TM(k)=T12+(T13*T23/(T12+T23));
                                   I=I+(dE*IE*TM(k)*(f1(k)-f2(k)));
         end
         V,I
         XX=a*1e9*[1:1:Np];
         XS=XX([1:NS-4]);XD=XX([NS+NC+5:Np]);
         hold on
         h = plot(TM, E, 'b');axis([0 1.1 -.2 .8])
         set(h,'linewidth',[2.0])
         set(gca,'Fontsize',[24])
         xlabel('Transmission ---> ')
         ylabel(' Energy (eV) --->')grid on
% Fig.9.5.10
         clear all
         %Constants (all MKS, except energy which is in eV)
         hbar=1.06e-34;q=1.6e-19;m=.25*9.1e-31;IE=(q*q)/(2*pi*hbar);
         Ef=0.1;kT=.025;
         %inputs
         a=3e-10;t0=(hbar^2)/(2*m*(a^2)*q);
         NS=15;NC=30;ND=15;Np=NS+NC+ND;
         %Hamiltonian matrix
         %NS=15;NC=20;ND=15;Np=NS+NC+ND;UB=0*ones(Np,1);%no barrier
         %NS=23;NC=4;ND=23;Np=NS+NC+ND;
             %UB=[zeros(NS,1);0.4*ones(NC,1);zeros(ND,1);];%tunneling barrier
         NS=15;NC=16;ND=15;Np=NS+NC+ND;
             UB=[zeros(NS,1);0.4*ones(4,1);zeros(NC-8,1);0.4*ones(4,1);zeros(ND,1)];%RT barrier
         T=(2*t0*tdiag(ones(1,Np)))-(t0*tdiag(ones(1,Np-1),1))-(t0*tdiag(ones(1,Np-1),-1));T=T+diag(UB);%Bias
```
NV=26;VV=linspace(0,.5,NV); for iV=1:NV  $V=VV(iV);$ mu1=Ef+(V/2);mu2=Ef-(V/2); U1=V\*[.5\*ones(1,NS) linspace(0.5,-0.5,NC) -.5\*ones(1,ND)]; U1=U1;%Applied potential profile

%Energy grid for Green's function method NE=101;E=linspace(-.2,.8,NE);zplus=i\*1e-12;dE=E(2)-E(1);  $f1=1./(1+exp((E-mu1)./kT));$ f2=1./(1+exp((E-mu2)./kT)); %For infinite 2-D cross-section

```
%f1=(2*m*kT*q/(2*pi*hbarˆ2)).*log(1+exp((mu1-E)./kT));
             %f2=(2*m*kT*q/(2*pi*hbar^2)).*log(1+exp((mu2-E)./kT));
%Transmission
I=0;%Current
for k=1:NE
    sig1=zeros(Np);sig2=zeros(Np);sig3=zeros(Np);
    ck=1-((E(k)+zplus-U1(1)-UB(1))/(2*t0));ka=acos(ck);
    sig1(1,1)=-t0*exp(i*ka);gam1=i*(sig1-sig1');ck=1-((E(k)+zp)us-U1(Np)-UB(Np))/(2*t0));ka=acos(ck);sig2(Np,Np)=-t0*exp(i*ka);gam2=i*(sig2-sig2);
             sig3(Np/2,Np/2)=-i*0.00025;gam3=i*(sig3-sig3');%Büttiker probe
             G=inv(((E(k)+zplus)*eye(Np))-T-diag(U1)-sig1-sig2-sig3);
                  T12=real(trace(gam1*G*gam2*G));
                  T13=real(trace(gam1*G*gam3*G));
                  T23=real(trace(gam2*G*gam3*G));
                      TM(k)=T12+(T13*T23/(T12+T23));
                           I=I+(dE*IE*TM(k)*(f1(k)-f2(k)));
end
II(iV)=I;V,Iend
XX=a*1e9*[1:1:Np];
XS=XX([1:NS-4]);XD=XX([NS+NC+5:Np]);
hold on
h=plot(VV,II,'b');
%h=plot(XX,U1+UB, b');%h=plot(XS,mu1*ones(1,NS-4),'b--');
%h=plot(XD,mu2*ones(1, ND-4), 'b--');axis([0 .5 0 3.5e-7])
\%axis([0 15 -.3 .7])
set(h,'linewidth',[2.0])
set(gca,'Fontsize',[24])
xlabel('Voltage (V) ---> ')
%xlabel(' z ( nm )--->')%ylabel(' Energy (eV) --->')ylabel(' Current (A) --->')grid on
```
## **Chapter 10**

```
% Fig.10.4.4
```
clear all beta=pi\*linspace(-1,1,201);w0=1; y=sqrt(2\*w0\*(1-cos(beta))); hold on h=plot(beta,y,'b');

```
set(h,'linewidth',[2.0])
set(gca,'Fontsize',[24])
grid on
```
## % Fig.10.4.5

```
clear all
beta=pi*linspace(-1,1,201);w1=1;w2=2;
for n=1:201
    A=[w1+w2 w1+(w2*exp(-i*beta(n)));w1+(w2*exp(i*beta(n))) w1+w2];
    [V,D]=eig(A);D=sort(real(diag(D)));
    D1(n)=real(sqrt(D(1)));D2(n)=real(sqrt(D(2)));end
hold on
```
h=plot(beta,D1,'b'); h=plot(beta,D2,'b'); set(h,'linewidth',[2.0]) set(gca,'Fontsize',[24]) grid on

## **Chapter 11**

% Fig.11.2.2, 11.2.7

clear all

%1-D with elastic phase-breaking and/or coherent, T vs. E, fixed length

%Constants (all MKS, except energy which is in eV) hbar=1.06e-34;q=1.6e-19;m=1\*9.1e-31;IE=(q\*q)/(2\*pi\*hbar);kT=.025;

%inputs

a=3e-10;t0=(hbar^2)/(2\*m\*(a^2)\*q);D=0.01\*0;

%Energy grid NE=401;E=linspace(.1,.3,NE);zplus=i\*1e-12;dE=E(2)-E(1);

#### %Bias

 $V=0.01; f1=1/(1+\exp((-V/2)/kT));$ f2=1/(1+exp((V/2)/kT));

#### %Hamiltonian

```
Np=40;UB=zeros(Np,1);UB(5)=0.5*1;UB(36)=0.5*1;
U1=V*linspace(0.5,-0.5,Np)';XX=a*linspace(0,Np-1,Np);
T=(2*t0*diag(ones(1,Np)))-(t0*diag(ones(1,Np-1),1))-(t0*diag(ones(1,Np-1),-1));
```
%Iterative solution

for k=1:NE

```
sig1=zeros(Np);sig2=zeros(Np);
ck=1-((E(k)+zp)us-U1(1)-UB(1))/(2*t0));ka=acos(ck);
```

```
sig1(1,1)=-t0*exp(i*ka);gam1=i*(sig1-sig1');ck=1-((E(k)+zp)us-U1(Np)-UB(Np))/(2*t0));ka=acos(ck);
    sig2(Np,Np)=-t0*exp(i*ka);gam2=i*(sig2-sig2);
%calculating the Green function, G self-consistently
G=inv(((E(k)+zplus)*eye(Np))-T-diag(U1+UB)-sig1-sig2);change=1;
    while(change>1e-4)
         sigp=diag(D*diag(G));
S=inv(((E(k)+zplus)*eye(Np))-T-diag(U1+UB)-sig1-sig2-sigp);
change=sum(sum(abs(G-S)))/(sum(sum(abs(G)+abs(S))));
    G=(0.5*G)+(0.5*S);end
    G=S; A=i*(G-G');M=D^*(G.*conj(G));% calculating the electron density,n(r;E)gamp=i*(sigp-sigp);gamma=gam1+gam2+gamp;
    sigin1=f1*gam1;sigin2=f2*gam2;
    n=(inv(eye(Np)-M))*diag(G*(sigin1+sigin2)*G);
    siginp=D*diag(n);
%calculating the correlation function Gn
    Gn=G*(sigin1+sigin2+siginp)*G';
%calculating the effective transmission
    I1(k)=(1/(f2-f1))^*real(trace(gam1*Gn)-trace(sigin1*A));
    I2(k)=(1/(f1-f2))^*real(trace(gam2*Gn)-trace(sigin2*A));
```

```
end
```

```
hold on
h = plot(I1, E, 'b');%h=plot(I2,E,'bx');
%h=plot(1e9*XX,U1+UB,'b');
%h=plot(1e9*XX,U1+UB,'bo');
set(h,'linewidth',[2.0])
set(gca,'Fontsize',[24])
%xlabel(' x ( nm)---> ')
%ylabel(' Potential ( eV ) ---> ')
xlabel(' Transmission ---> ')
ylabel(' Energy ( eV ) ---> ')
grid on
axis([0 1.1 .1 .3])
```
# % Fig.11.2.4, 11.2.6

clear all

%multi-moded coherent transport,T vs. E

%Constants (all MKS, except energy which is in eV) hbar=1.06e-34;q=1.6e-19;m=9.1e-31;IE=(q\*q)/(2\*pi\*hbar);kT=.025;

```
%inputs
a=5e-10;t0=(hbar^2)/(2*m*(a^2)*q);
%Energy grid
NE=11;% 11 for one scatterer, 101 for two
E=linspace(0.1,0.3, NE);zplus=i*1e-12;dE=E(2)-E(1);
%Bias
V=0.01;f1=1/(1+exp((-V/2)/kT));
          f2=1/(1+exp((V/2)/kT));
%Transverse modes
NW=15;NT=7;
alpha=(4*t0*diag(ones(1,NW)))-(t0*diag(ones(1,NW-1),1))-(t0*diag(ones(1,NW-1),-1));
[VT,D]=eig(alpha);[D ind]=sort(diag(D));
in=[];for k=1:NT
     in=[in ind(k)];end
VT=VT(:,in);D=diag(VT*alpha*VT);
%Hamiltonian
    Np=40;UB=zeros(Np,1);UB(5)=0.25*1;UB(36)=0.25*0;
    impshape=[linspace(0,1,7) linspace(1,0,NW-7)];
    U1=V*linspace(0.5,-0.5,Np);
    al = alpha + (U1(1)*eye(NW,NW));H=VT<sup>*</sup>al*VT;H1=H;
    Z=zeros(NT,NT);bet=-t0*eye(NT,NT);
    for N=2:Np
         al=alpha+(U1(N)*eye(NW,NW));al1=al;
         al=al+(diag(UB(N)*impshape));
         al=VT<sup>+*</sup>al*VT;H=[H bet;bet' al];
         al1=VT<sup>**</sup>al1*VT;H1=[H1 bet;bet<sup>4</sup> al1];%Use for one scatterer
         bet=[Z;bet];
    end
%calculating the transmission
for k=1:NE
    ck=(D-E(k)-zplus+U1(1))./(2*t0);ka=acos(ck);
    s1=-t0*exp(i.*ka);sig1=[diag(s1) zeros(NT,NT*(Np-1));zeros(NT*(Np-1),NT*Np)];
         ck=(D-E(k)-zplus+U1(Np))./(2*t0);ka=acos(ck);
         s2=-t0*exp(i.*ka);sig2=[zeros(NT*(Np-1),NT*Np);zeros(NT,NT*(Np-1)) diag(s2);];
         gam1=i*(sig1-sig1'); gam2=i*(sig2-sig2');G=inv(((E(k)+zplus)*eye(NT*Np)) - H-sig1-sig2);T(k)=real(trace(gam1*G*gam2*G'));G1=inv(((E(k)+zplus)*eye(NT*Np))-H1-sig1-sig2);%Use for one scatterer
         M(k)=real(trace(gam1*G1*gam2*G1));[k T(k) M(k)],%use for one scatterer
end
Tsc=T./(2-(T./M));%semiclassical addition, use for one scatterer
```
%save condfluct2 XX=a\*linspace(0,Np-1,Np);

```
hold on
%h=plot(T,E,'b');
h=plot(Tsc,E,'b--');
%h=plot(M,E,b');
set(h, 'linear',[2.0]);
set(gca,'Fontsize',[24]);
xlabel('Transmission ---> ')
ylabel(' Energy (eV) --->')axis([0 5 .1 .3])
grid on
```
## % Fig.11.2.8

clear all

%1-D elastic coherent and/or phase-breaking, R vs. L, fixed E

%Constants (all MKS, except energy which is in eV) hbar=1.06e-34;q=1.6e-19;m=.25\*9.1e-31;IE=(q\*q)/(2\*pi\*hbar);kT=.025;

%inputs a=3e-10;t0=(hbar^2)/(2\*m\*(a^2)\*q);D=0.05;V=0.01;

%Bias

%Energy grid E=0.1;zplus=i\*1e-12;  $f1=1/(1+exp((-V/2)/kT));$ f2=1/(1+exp((V/2)/kT));

## %Current

for k=2:21

 $Np=k;UB=zeros(Np,1);U1=V*linspace(0.5,-0.5,Np)$ ;k T= $(2*t0*tdiag(ones(1,Np)))-(t0*tdiag(ones(1,Np-1),1))-(t0*tdiag(ones(1,Np-1),-1));$ 

```
sig1=zeros(Np);sig2=zeros(Np);sig3=zeros(Np);
ck=1-((E+zplus-U1(1)-UB(1))/(2*t0));ka=acos(ck);sig1(1,1)=-t0*exp(i*ka);gam1=i*(sig1-sig1');ck=1-((E+zplus-U1(Np)-UB(Np))/(2*t0));ka=acos(ck);
    sig2(Np,Np)=-t0*exp(i*ka);gam2=i*(sig2-sig2);
```

```
%calculating the Green function, G self-consistently
G=inv(((E+zplus)*eye(Np))-T-diag(U1+UB)-sig1-sig2);change=1;
    while(change>1e-4)
        sigp=diag(D*diag(G));
S=inv(((E+zplus)*eye(Np))-T-diag(U1+UB)-sig1-sig2-sigp);
change=sum(sum(abs(G-S)))/(sum(sum(abs(G)+abs(S))));
    G=(0.5*G)+(0.5*S);end
    G=S; A=i*(G-G');M=D*(G.*conj(G));
```

```
%calculating the inscattering functions from the contacts F1,F2
    gam1=i*(sig1-sig1');gam2=i*(sig2-sig2');gamp=i*(sigp-sigp);gamma=gam1+gam2+gamp;
         sigin1=f1*gam1;sigin2=f2*gam2;
         n=(inv(eye(Np)-M))*diag(G*(sigin1+sigin2)*G);
         siginp=D^*diag(n);
    %calculating the correlation function Gn
         Gn=G*(sigin1+sigin2+siginp)*G;
    %calculating the current
         I1(k-1)=(1/(f1-f2))^*real(trace(gam1*Gn)-trace(sigin1*A));
         I2(k-1)=(1/(f1-f2))^*real(trace(gam2*Gn)-trace(sigin2*A));
         L(k-1)=k*a*1e10;end
L=L./10;% Angstrom to nm
hold on
h = plot(L, 1./I2, 'b');%h=plot(I1+I2,g--');
set(h,'linewidth',[2.0])
set(gca,'Fontsize',[24])
xlabel('Length ( nm) --- )ylabel(' Normalized resistance ---> ')
axis([0 6 0 3])
```
grid on

#### % Fig.11.3.1, 11.3.2, 11.3.3

#### clear all

%1-D with inelastic scattering

%Constants (all MKS, except energy which is in eV) hbar=1.06e-34;q=1.6e-19;m=.25\*9.1e-31;Ef=0.15;kT=0.025;

%inputs

 $a=3e-10; t0=(hbar^2)/(2*m*(a^2)*q);$ 

%Hamiltonian matrix

Np=40;UB=0\*[zeros(10,1);0.25\*ones(Np-10,1)]; T= $(2*t0*t0*diag(ones(1,Np)))-(t0*tdiag(ones(1,Np-1),1))-(t0*tdiag(ones(1,Np-1),-1));$ 

## %Bias

V=0.1;mu1=Ef+(V/2);mu2=Ef-(V/2); U1=V $*$ [.5 $*$ ones(1,1) linspace(0.5,-0.5,Np-2) -.5 $*$ ones(1,1)]';%Applied potential profile D=1e-1;%Scattering strength

%Energy grid NE=101;E=linspace(-.05,.35,NE);zplus=i\*1e-12;dE=E(2)-E(1); f1=1./(1+exp((E-mu1)./kT)); f2=1./(1+exp((E-mu2)./kT));

```
%Initial guess
sigin=0*ones(Np,NE);sigout=0*ones(Np,NE);
%Iterative solution of transport equation
change=1;it=1;n=zeros(Np,NE);p=zeros(Np,NE);
while change > 1e-3
for k=1:NE
     sig1=zeros(Np);sig2=zeros(Np);
         ck=1-((E(k)+zplus-U1(1)-UB(1))/(2*t0));ka=acos(ck);sig1(1,1)=-t0*exp(i*ka);gam1=i*(sig1-sig1');ck=1-((E(k)+zp)us-U1(Np)-UB(Np))/(2*t0));ka=acos(ck);
              sig2(Np,Np)=-t0*exp(i*ka);gam2=i*(sig2-sig2');sigin1(:,k)=f1(k)*diag(gam1);sigin2(:,k)=f2(k)*diag(gam2);
         sigmoid(:,k)=(1-f1(k))*diag(gam1);sigout2(:,k)=(1-f2(k))*diag(gam2);\text{gamp}=\text{sign}(:,k)+\text{sigmoid}(:,k);G=inv(((E(k)+zplus)*eye(Np))-T-diag(U1+UB)-sig1-sig2+(i*0.5*diag(gamp)));
         A=diag(i*(G-G));
         n(:,k)=real(diag(G^*((f1(k)*gam1)+(f2(k)*gam2)+diag(sign(:,k)))*G'));p(:,k)=A-n(:,k);end
off=0;%less than NE-1, equal to 0 for elastic
C=exp(-dE*off/kT);
ne=n(:,[off+1:NE]);ne=[ne zeros(Np,off)];
na=n(:,[1:NE-off]);na=[zeros(Np,off) na];
pa=p(:,[off+1:NE]);pa=[pa zeros(Np,off)];
pe=p(:,[1:NE-off]);pe=[zeros(Np,off) pe];
siginnew=(D*ne)+(C*D*na);
sigoutnew=(D*pe)+(C*D*pa);
change=sum(sum(abs(siginnew-sigin)));
change=change+sum(sum(abs(sigoutnew-sigout)))
sigin=((1-it)*sigin)+(it*siginnew);
sigout=((1-it)*sigout)+(it*sigoutnew);
end
     I1 = real((signal.*n)-(signal.*p)); I1 = sum(I1);I2 = real((sigout2.*n)-(sign2.*p));I2 = sum(I2);I3 = real((sigout.*n)-(sign.*p)); I3 = sum(I3);I123=(dE/V)*[sum(I1) sum(I2) sum(I3)],%Normalized Conductance
IE=(dE/(V*V))*[sum(E.*I1) sum(E.*I2) sum(E.*I3)],%Normalized Power
kirchoff=[sum(I123) sum(IE)],%checking for conservation of current and energy current
save inel0
hold on
h=plot(II,E,b');h = plot(I2, E, 'b--');
```
 $%$ h=plot(I3,E,'c'); set $(h$ , linewidth  $\vert$ , [2.0])

```
set(gca,'Fontsize',[24])
xlabel(' Normalized current / energy ---> ')
ylabel(' Energy ( eV ) ---> ')
axis([-2.2 -0.05.35])
```
# % Fig.11.4.4

clear all

%Ballistic self-consistent solution

%Constants (all MKS, except energy which is in eV) hbar=1.06e-34;q=1.6e-19;m=.25\*9.1e-31; kT=0.0259;zplus=i\*1e-12;eps0=8.854e-12;

#### %inputs

```
a=3e-10;t0=(hbar^2)/(2*m*(a^2)*q);N=40;
Ef=0.1;Ec=-0.5;Vg=0;
r=5e-9;tox=5e-9;K=2;%Use large value of permittivity K for Laplace limit
U0=q/2/pi/a/K/eps0.*log((r+tox)/r)
```
%Hamiltonian matrix

```
Np=40;
H0=(2*t0*diag(ones(1,Np)))-(t0*diag(ones(1,Np-1),1))-(t0*diag(ones(1,Np-1),-1));
```

```
%Energy grid
```

```
NE=401;E=linspace(-0.5,0.3,NE);dE=E(2)-E(1);I0=(qˆ2)/hbar/2/pi
```
#### %Bias

```
iV=41;V=linspace(0,0.4,iV);n0=0;UL=-Vg*ones(Np,1);U=UL;
for kk=1:iV
    Vd=V(kk);mu1=Ef;mu2=Ef-Vd;
    sig1=zeros(Np);sig2=zeros(Np);
    epsilon=1;
    while (epsilon>0.001)
        rho=0;
        for k=1:NE
             f1=1/(1+exp((E(k)-mu1)/kT));f2=1/(1+exp((E(k)-mu2)/kT));ckal=1-(E(k)+zplus-Ec)/2/t0; ka1=acos(cka1);
             sig1(1,1)=-t0*exp(i*ka1);gam1=i*(sig1-sig1');cka2=1-(E(k)+zplus-Ec+Vd)/2/t0; ka2=acos(cka2);
        sig2(N,N)=-t0*exp(i*ka2);gam2=i*(sig2-sig2);
                  G=inv((E(k)+zplus)*eye(N)-H0-diag(U)-sig1-sig2);A=i*(G-G);
                      sigin1=f1*gam1;sigin2=f2*gam2;
                          Gn=G*(sigin1+sigin2)*G';rho=rho+dE/2/pi*Gn;
                  T(k)=trace(gam1*G*gan2*G');I1(k)=real(trace(sigin1*A)-trace(gam1*Gn));
        I2(k)=-real(trace(sigin2*A)-trace(gam2*Gn));
             end
        n=real(diag(rho));Unew=UL+(U0*(n-n0));
```

```
dU=Unew-U;epsilon=max(abs(dU))
    U=U+0.25*dU;
         if Vd == 0n0=n;epsilon=0;end
    end
    ID1=2*I0*dE*sum(I1);ID2=2*I0*dE*sum(I2);%2 for spin
    I(kk)=ID1;end
save IV2
IonL=I0*Ef
hold on
h=plot(V,I,'b');
h=plot(V,IonL*ones(iV,1),'bx');
set(h,'linewidth',[2.0])
```

```
set(gca,'Fontsize',[24])
grid on
xlabel(' Voltage ( V ) --> ')ylabel(' Current (A ) --> ')
```
# % Fig.E.11.5

clear all

%1-D tunneling and/or elastic phase-breaking, R vs. L, fixed E

```
%Constants (all MKS, except energy which is in eV)
hbar=1.06e-34;q=1.6e-19;m=.25*9.1e-31;IE=(q*q)/(2*pi*hbar);kT=.025;
zplus=i*1e-51;
```

```
%inputs
a=3e-10;t0=(hbar^2)/(2*m*(a^2)*q);
D=3e-1;% Scattering Strength: 2e-1 (x's) and 3e-1 (o's) eVˆ2
V=0.001;% Applied voltage
mu=0.1;% Fermi energy
    f1=1/(1+\exp((-V/2)/kT));%Fermi function in contact 1 at E=mu
         f2=1/(1+\exp((V/2)/kT));%Fermi function in contact 2 at E-mu
% Actual calculation
E=mu;
```

```
for k=5:26
    Np=k;%Length of barrier = (Np-2)*aUB=[0;0.5*ones(Np-2,1);0];% Barrier height
    U1=V*linspace(0.5,-0.5,Np);% Applied potential profile
    T=(2*t0*diag(ones(1,Np)))-(t0*diag(ones(1,Np-1),1))-...
         (t0*diag(ones(1,Np-1),-1));%Tight-binding Hamiltonian
    sig1=zeros(Np);sig2=zeros(Np);sig3=zeros(Np);
    ck=1-((E+zplus-U1(1)-UB(1))/(2*t0));ka=acos(ck);
```

```
sig1(1,1)=-t0*exp(i*ka);gam1=i*(sig1-sig1);%Self-energy for contact 1
```

```
ck=1-((E+zplus-U1(Np)-UB(Np))/(2*t0));ka=acos(ck);
                   sig2(Np,Np)=-t0*exp(i*ka);gam2=i*(sig2-sig2);%Self-energy for contact 2
              %calculating the Green function, G self-consistently
              G=inv(((E+zplus)*eye(Np))-T-diag(U1+UB)-sig1-sig2);change=1;
                   while(change>1e-15)
                   sigp=diag(D*diag(G));%Self-energy due to scattering
              S=inv(((E+zplus)*eye(Np))-T-diag(U1+UB)-sig1-sig2-sigp);
              change=sum(sum(abs(G-S)))/(sum(sum(abs(G)+abs(S))));
                   G=(0.5*G)+(0.5*S);end
                   G=S; A=i*(G-G'); M=D*(G.*conj(G));%calculating the inscattering functions from the contacts F1,F2
              gam1=i*(sig1-sig1);gam2=i*(sig2-sig2);
              gamp=i*(sigp-sigp);gamma=gam1+gam2+gamp;
                   sigin1=f1*gam1;sigin2=f2*gam2;
                   n=(inv(eye(Np)-M))*diag(G*(sigin1+sigin2)*G);
                   siginp=D*diag(n);%Inflow due to scattering
              %calculating the correlation function Gn
                   Gn = G*(\text{sign}1 + \text{sign}2 + \text{sign}p)*G;
              %calculating the current
                   I1(k-4)=(1/(f1-f2))^*real(trace(gam1*Gn)-trace(sigin1*A));
                   I2(k-4)=(1/(f1-f2))^*real(trace(gam2*Gn)-trace(sigin2*A));
                   L(k-4)=(k-2)*a*1e9;%in nanometers
         end
         hold on
         h=plot(L,log10(-1./I1),'g');% Current at left end
         h=plot(L,log10(1.I/12),'go');% Current at right end
         set(h,'linewidth',[2.0])
         set(gca,'Fontsize',[24])
         xlabel('Length ( nm) --- )ylabel(log10 ( resistance ) ---> \prime)
         grid on
%Fig.E.11.6
         clear all
         %0-D with inelastic scattering
```
%Constants (all MKS, except energy which is in eV) hbar=1.06e-34;q=1.6e-19;I0=q\*q/(2\*pi\*hbar);

%Parameters

```
H0=5;Ef=0;kT=0.0025;dE=0.0005;zplus=i*1e-12;gamma=0.1;
    D0=0;Dnu=0*[0.5 0.7];Nph=size(Dnu,2);
        hnu=[100 550];%Multiply by dE for actual hnu
             Nhnu=1./((exp(dE*hnu./kT))-1);
```

```
%Bias
NV=203;VV=linspace(-0.51,0.5,NV);dV=VV(2)-VV(1);
for iV=1:NV
V=VV(iV); mu1=Ef; mu2=Ef-V; U1=(-0.5) *V;
    %Energy grid
    E=[mu2-(10*kT)-(10*dE):dE:mu1+(10*kT)+(10*dE)];
         if V < 0E=[mu1-(10*kT)-(10*dE):dE:mu2+(10*kT)+(10*dE)];
         end
         NE=size(E,2);[iV NE]
             f1=1./(1+exp((E-mu1)./kT));f2=1./(1+exp((E-mu2)./kT));
    %Initial guess
         n=zeros(1,NE);p=zeros(1,NE);
         sigin1=zeros(1,NE);sigout1=zeros(1,NE);
         sigin2=zeros(1,NE);sigout2=zeros(1,NE);
         sigin=0*ones(1,NE);sigout=0*ones(1,NE);
%Iterative solution of transport equation
change=1;it=1;
while change>1e-3
    for k=1:NE
    sig1=-i*gamma/2;gam1=i*(sig1-sig1);
    sig2 = i*gamma/2; gam2 = i*(sig2-sig2');sign1(k)=f1(k)*gam1; sign2(k)=f2(k)*gam2;sigout1(k)=(1-f1(k))*gam1;sigout2(k)=(1-f2(k))*gam2;
         gamp=sigin(k)+sigout(k);
    G=inv((E(k)+zplus)-H0-U1-sig1-sig2+(i*0.5*gamp));
         A=i*(G-G');
             n(k)=real(G^*((f1(k)*gam1)+(f2(k)*gam2)+sign(k))*G');p(k)=A-n(k);end
    siginnew=D0*n;sigoutnew=D0*p;
    for iph=1:Nph
         inu=hnu(iph);
         if inu<NE
         ne=n([inu+1:NE]);ne=[ne zeros(1,inu)];
         na=n([1:NE-inu]);na=[zeros(1,inu) na];
         pe=p([inu+1:NE]);pe=[pe zeros(1,inu)];
         pa=p([1:NE-inu]);pa=[zeros(1,inu) pa];
             siginnew=siginnew+((Nhnu(iph)+1)*Dnu(iph)*ne)+(Nhnu(iph)*Dnu(iph)*na);
         sigoutnew=sigoutnew+(Nhnu(iph)*Dnu(iph)*pe)+((Nhnu(iph)+1)*Dnu(iph)*pa);
         end
    end
```
change=sum(sum(abs(siginnew-sigin))); change=change+sum(sum(abs(sigoutnew-sigout)));

```
sigin=((1-it)*sigin)+(it*siginnew);
         sigout=((1-it)*sigout)+(it*sigoutnew);
end
    I1=real((sigout1.*n)-(sigin1.*p));I1=sum(I1);
    I2=real((sigout2.*n)-(sigin2.*p));I2=sum(I2);
    I3=real((sigout.*n)-(sigin.*p));I3=sum(I3);
    I123=dE*[sum(I1) sum(I2) sum(I3)],%Normalized Conductance
    %IE=(dE/(V*V))*[sum(E.*I1) sum(E.*I2) sum(E.*I3)],%Normalized Power
    %kirchoff=[sum(I123) sum(IE)],%checking for conservation of current and energy current
II(iV)=sum(I2)*dE*I0;end
G1=diff(II)./dV;VG=VV([2:NV]);
IETS=diff(G1)./dV;VETS=VV([3:NV]);
hold on
%h=plot(VV,II,'rx');
h=plot(VG,G1,'b-');
set(h,'linewidth',[2.0])
set(gca,'Fontsize',[24])
%xlabel('Voltage (V) --> ')
%ylabel('d2I/dV2 --)
```
## **Appendix**

## % Fig.A.5.2, A.5.3

clear all

```
NE=1001;E=linspace(-.25,.25,NE);zplus=i*1e-3;dE=E(2)-E(1);kT=.00026;
Nep=5001;ep=linspace(-1,1,Nep);tau=0.05;dep=ep(2)-ep(1);delta=3.117*tau*tau/2
ep0=-25*delta;U=50*delta;[U/pi abs(ep0)]/delta
D=ones(1,Nep);f=1./(1+exp(ep./kT));fK=1./(1+exp(E./kT));tau=0.06;
```
for kE=1:NE

```
s0(kE)=dep*tau*tau*sum(D./(E(kE)-ep+zplus));
s1(kE)=dep*tau*tau*sum(D./(E(kE)-ep0-ep0-U+ep+zplus));
s2(kE)=dep*tau*tau*sum(D.*f./(E(kE)-ep+zplus));
s3(kE)=dep*tau*tau*sum(D.*f./(E(kE)-ep0-ep0-U+ep+zplus));
end
```
g=U./(E-ep0-U-s0-s0-s1);  $GK=(1+(0.5\text{*}g))$ ./(E-ep0-s0+(g.\*(s2+s3))); G=(1+(0.5\*U./(E-ep0-U-s0)))./(E-ep0-s0); A=i\*(G-conj(G))/(2\*pi);dE\*sum(A) AK=i\*(GK-conj(GK))/(2\*pi);dE\*sum(AK) dE\*sum(AK.\*fK)  $del=-dE*sum(immag(s0))$ 

hold on %h=plot(E,-imag(s0)); %h=plot(E,imag(s1)); %h=plot(E,imag(s2),'mx');  $%$ h=plot(E,imag(s3),'m');  $h=plot(A,E,'b--');$ h=plot(AK,E,'b'); set(h,'linewidth',[2.0]) set(gca,'Fontsize',[24]) grid on xlabel( $\degree$ D(E) per eV -->  $\degree$ ) ylabel(' $E$ ( eV ) --> ')